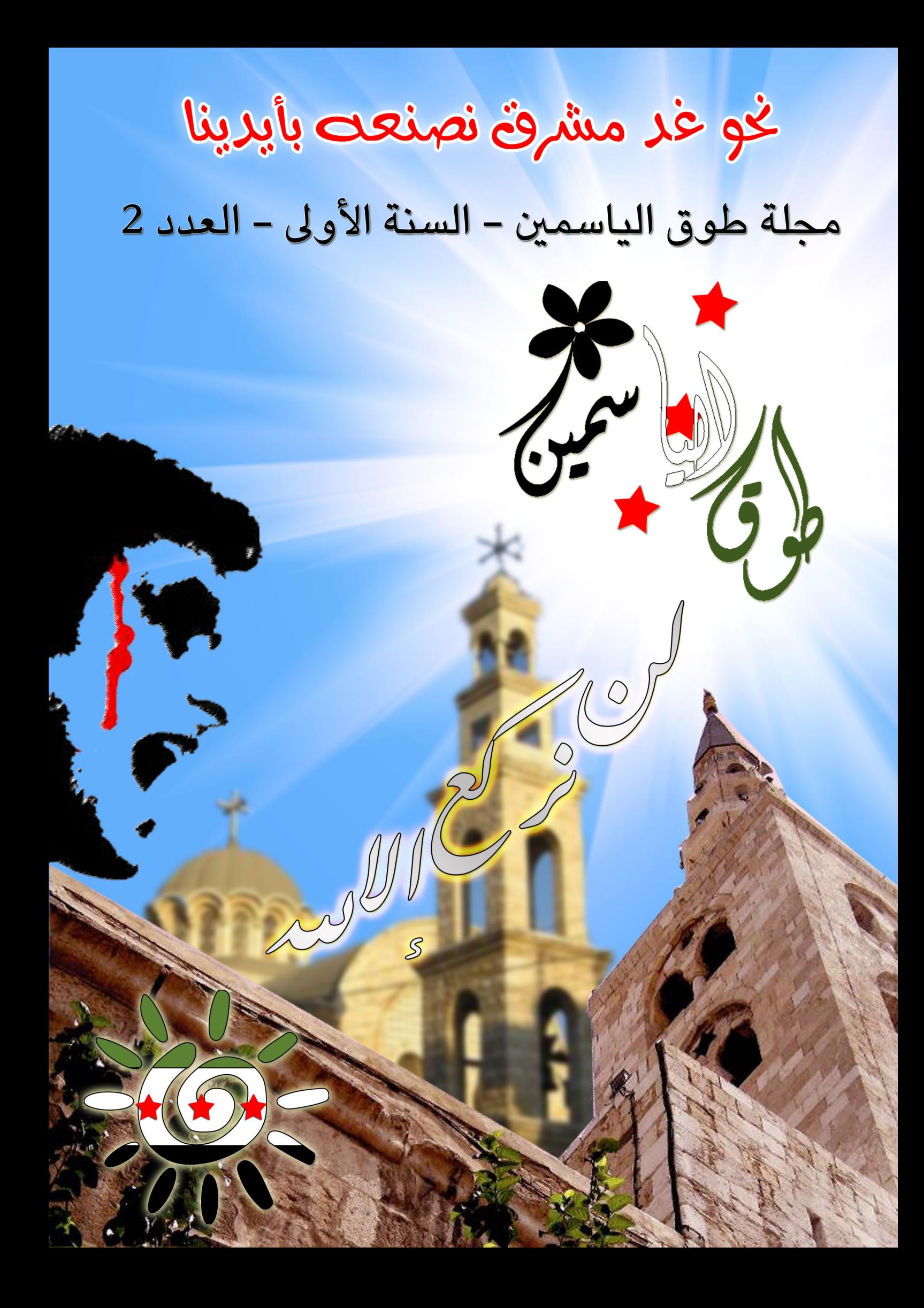

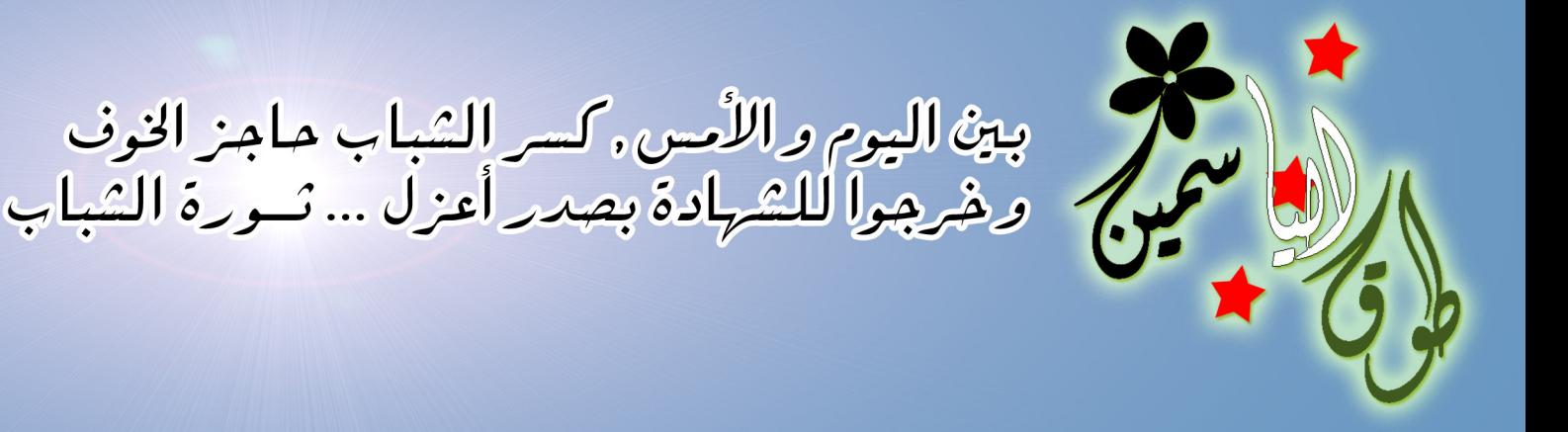

تصدر عن شباب سوري ثائر  $\overline{2012/3/5}$  طوق الياسمين السنة الأولى العدد 2  $\overline{3/5}$ أسبوعية

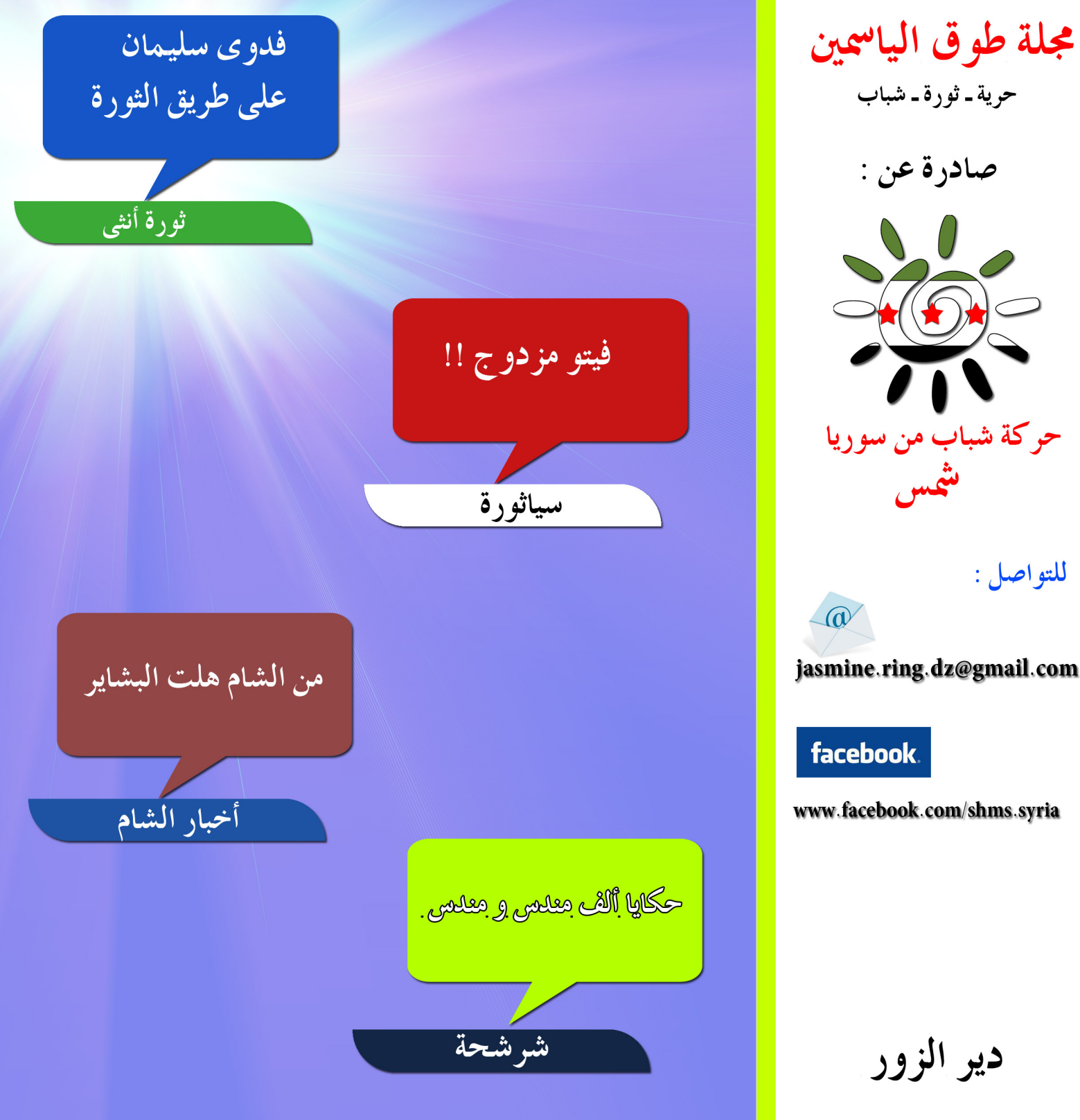

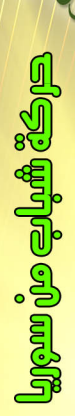

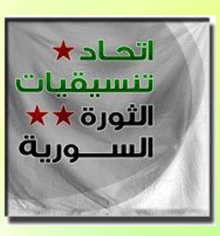

إعلان الانضمام لاتحاد تنسيقيات الثورة السورية محتجمهم

بيطان

أيها الأحرار

من عبق ربيع آذار ولدت ثورة الأحرار ، أحرار الشعب السوري بشيبه و شبابه برجاله و نسائه و أطفاله لتسطر ملحمة بالخلود ، خلود الأرض و الإنسان .

قوافل الشهداء نحو طريق الحرية تسطر أروع قصص البطولة لشعب أعزل نادته شمس الحرية فلبي النداء ، من عبق ياسمين الثورة ولدت حركة شباب من سوريا على ضفاف الفرات الخالد لتواكب الحراك الشبابي على أرض دير الزور و لتعمل على إيصال صوت الحرية الذي حاولت آلة القمع و الاستعباد أن تخنق أنفاسه فينا ، فدفعت بمجنزرات الحديد نحو المدن و البلدات لتلاحق أحرار و حرائر الشعب .

إلا أن الشعب السوري البطل رفض أن يرتفع صوت الرصاص فوق صوته المطالب بالحرية و الكرامة فخرج بصدور عارية \_ مواجهة الظلم و الرصاص .

أيها الثوار

نعلن اليوم نحن حركة شباب من سوريا بدير الزور انضمامنا إلى اتحاد تنسيقيات الثورة السورية لنعمل دوماً على إيصال صوت الشباب الحر بدير الزور إلى كافة أرجاء المعمورة و نعاهد شعبنا البطل على المضى قدماً في حراكنا الشبابي لدعم الثورة السورية المباركة حتى آخر نقطة دم في أجسادنا .

ننتهز الفرصة اليوم لنجدد عهدنا بالحفاظ على ثورة الحرية و الكرامة و نتوعد آلة القمع الغاشمة بالمضى قدماً نحو التصعيد الثوري إلى أن تنعم كامل الأرض السوري بالحرية و الاستقلال . المجد للّه و للثورة.

دمتم ودامت سوريا حرة أبية شعباب من سوريا (شمس)

عذراً … و بشدة

الأخوة القرّاء : نتوجه إليكم بأشد الاعتذارات لاحتجاب المجلة عن الصدور في موعدها الأسبوع الماضي و ذلك لأسباب قاهرة جداً و خارجة عن ارادتنا , و نعدكم دوماً للمضي قدماً و العمل الدائم لتطوير المجلة كي تبقى قريبة من الثوار على الأرض . سنبقى نعمل و بأصعب الظروف حتى تحرير كامل الأرض السورية من العصابة المجرمة .

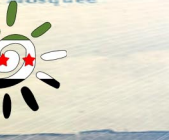

# 

#### مدينة دير الزور ::

المزيد من الاجرام الأسدي في دير الزور حيث ارتقى اليوم بمدينة دير الزور عدد من الشهداء بعد صلاة الجمعة في جمعة تسليح الجيش الحر نزار محمود عبد الحميد عبد الرزاق رياض السالم عمار تيسير خليفة مريم سالم الدرويش محمد جاسم عبد القادر صالح عبد الحميد الصالح عقبة عاشور صالح العبد الله عمر جميل حنيدي خرجت بعد صلاة الجمعة مباشرة عدد من المظاهرات المطالبة باسقاط النظام واعدام السفاح والمطالبة بتسليح الجيش الحر وكانت نقاط التظاهر : مسجد قباء بحى الجورة مسجد عثمان بن عفان بحى المطار القديم مسجد على بن أبي طالب وقام الامن والشبيحة بالهجوم عليها لتفريقها شارع الوادي ومهاجمة المظاهرة من قبل الامن والشبيحة واعتقال عدد من المتظاهرين مسجد حرويل بالعرضى م<mark>سجد أي</mark> ذر الغفاري بالموظفين م<mark>س</mark>جد العرفي مسجد الصفا بحى العمال

ولو<mark>حظ تحليق الطيران الحربى في</mark> سماء مدينة دير الزور بالتزام<mark>ن م</mark>ع انفجار قوي يهز المينة وتم اع<mark>طاب سيا</mark>رة بيك أب للشبيحة في حي

العرفي من قبل عناصر الجيش الحر الأشاوس وسقوط عدد من القتل من الشبيحة فى العملية

وإصابة ثلاثة أشخاص بينهم رجل مسن بالجبيلة بعد مرور سيارة تابعة للأمن العسكري وإطلاق النار بشكل عشوائى والآلاف يقومون بتشيي<mark>ع ال</mark>شهيد مصطفى الحواش بديرالزور ببث مباشر على قناة ديرالزور الفضائية

و ببث مباشر على قناة الجزيرة مباشر وتم إطلاق رصاص كثيف على مشيعيين الشهيد البطل عبدالرزق عبدالرزاق من جهة أمن الدولة في مدينة ديرالزور

واطلاق نار كثيف في حي الحميدية تبعه صوت انفجار قو*ی* جداً واطلاق نار كثيف في حي الموظفين وإطلاق نار على الشيعين في المقبرة وسقوط شهيد على الأقل والأمن يلاحق المتظاهرين في الحارات الفرعية بحى العرفي وحصول إصابات في صفوف الحرائر إحداها خطيرة جداً جراء إطلاق عصابات الأمن النار على مشيعى الشيهد عبد الرزاق في مدينة ديرالزور وصول عدة اصابات الى مشفى الساعي و

تطويق الأمن للمشفى مع اعتقال بعض الشباب المتواجدين هناك وتم اطلاق نار كثيف في شارع التكايا وقرنة

جعفر

والامن والشبيحة يقتحم مشفى النور حيث يوجد فيها عدد من الشهداء

وفي تشييع الشهيدين تم اطلاق الرصاص الحي والمباشر على المشيعيين واستشهد مالا يقل عن 7 شهداء احداهما امراة واصابة العشرات من المشيعين من بينهم نساء واصابات بعضهم خطيرة حيث اصابة احد الحرائر في منطقة الرقبة واكثر من 25 جريح وتم نقل بث مباشر من مركز مدينة ديرالزور على أورينت الإخبارية

وبث مباشر من مركز م<mark>د</mark>ينة ديرالزور على قناة الجزيرة مباشر

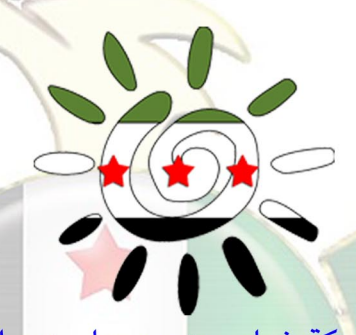

حركة شباب من سوريا – دير الزور

شباب أحرار ... ش<mark>باب</mark> ثوار

#### ريف دير الزور :

#### الجرذى ::

خرجت مظاهرة لاحرار الجرذي تطالب بتسليح الجيش الحر

قبن الزور () **O** NETWORK

#### موحسن ::

خرجت مظاهرة حاشدة وتم نقل بث مباشر من مدينة موحسن بديرالزور على بردى الفضائية

#### الميادين ::

عصابات الأمن تقوم بنصب حاجز عند مشفى نورى السعيد وتقوم بتفتيش السيارات والمارة

#### هجين ::

خروج مظاهرة حاشدة في المدينة في جمعة تسليح الجيش الحر وإصابة شاب من أبناء هجين الأحرار في

ديرالزور أثناء الخروج بمظاهرة من مسجد اً بي ذر الغفاري في حى الموظفين بقرص ::

خرج الاحرار بمظاهرات مطالبة بتسليح الجيش الحر في بقرص الطيانة ::

خروج مظاهرة في قرية الطيانة تهتف لسقوط النظام في جمعة تسليح الجيش الحر البوكمال::

خرج أبطال مدينة الله أكبر بمظاهرة حاشدة <mark>لاب</mark>طال البوكمال في جمعة تلسيح الجيش الحر نصرة لباباعمرو .

#### الشحيل ::

تم نقل بث مباشر من الش<u>حيل</u> بديرالزور على قناة ديرالزور الفضائي<mark>ة لخطبة الجمعة في</mark> ساحة التمكين

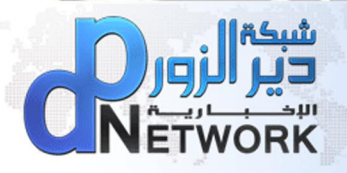

الملخص بالتعاون مع: شبكة دير الزور الإخبارية .

نحمرون دركة شباب من سوريا ( شمس )

## 2012 / 3 / 2 ಕೊಮ್ಸ್| ಲಲ್ಲ

# pdim disk ... dimilion

#### منطقة الميدان

1.تواجد أمنى كثيف بالعتاد الكامل قبل الصلاة في شارع الزاهرة القديمة

2.مظاهرة من جامع الثريا وقد هاجمهم عناصر الامن والشبيحة واطلقوا الرصاص والقنابل المسيلة للدموع وتم اعتقال عدد من الشباب

3. مظاهرة من جامع خيرو ياسين وتم محاصرة الجامع في البداية واطلاق قنابل مسيلة للدموع الى داخل حرم المسجد مالبث ان خرج الابطال بمظاهرة وتراجع الشبيحة وتقدم المتظاهرون ووصلو ا الى مشارف مقر الامن الجنائى في باب مصلى وقد هاجمهم الامن والشبيحة

4.مظاهرة من جامع الشيخ حسين خطاب (( القاعة )) وقد هتفو نصرة لحمص والمناق المنكوبة

5.اطلاق رصاص في منطقة القويق والموصلي في حي الميدان

6.مظاهرة من جامع زين العابدين رغم الحصار الأمنى المتاد

7.مظاهرة مسائية من امام جامع الحسن اتجهت الى الغواص

8 . مظاهرة مسائية ثانية في المنصور \_قويق \_ وهتفت نصرة لبابا عمرو والمدن المنكوبة وحيّت الجيش الحرّ وطالب المتظاهرون بتسليح الجيش الحرّ

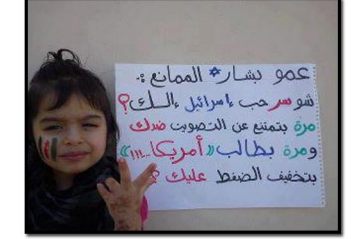

#### منطقة القدم

1.قبل صلاة الجمعةسماع دوي انفجار ضخم هزّ الحى رافقه آصوات اطلاق نار كثيفة 2.انتشار أمنى كثيف ونصب حواجز أمنية وحصار للمساجد من قبل الأمن والشبيحة لمنع خروج مظاهرات 3.محاصرة مسجد القدم الكبير 4.محاصرة مسجد حسن البصري و حضور

التلفزيون السوري للتصوير على آنه لا يوجد شيلكن الشباب رفضوا فقام بعض الشباب بالتكبير و ما كان من كلاب الأسد سوى حاصرة المسجد بالكامل وإطلاق نار كثيف

و إعتقال طال حوالي الثلاثين شاب

5. مظاهرة من جامع السيدة عائشة واستمرت حوالي مدة ربع ساعة وتفرقت بعد سماع اطلاق رصاص كثيف في الحى ونادت لبابا عمرو وللمدن المحاصرة

6. مظاهرة من جامع السلام ونادت لبابا عمرو وللمدن المحاصرة وخييت الجيش الحر

7. مظاهرة من حارة جورة الشريباتي بعد صلاة الجمعة

مظاهرة مسائية عند دوار الحرية و هتفت لنصرة حمص العدية وطالبت بتسليح الجيش

مظاهرة مسائية ثانية في حارة الجورة نصرة لحمص والمدن المنكوبة و حييت الجيش الحر منطقة العسالي

1.مظاهرة صباحية

2.مظاهرة حاشدة رغم الحصار من جامع عبدلله بن مسعود وسماع اصوات اطلاق نار 3.ورغم الحصار الكبير على جامع الخليل إلا ان

هذا لم يمنع الأبطال التكبير داخل المبد

4. مظاهرة من جامع الفرقان وقوبلت بأطلاق نار وقنابل مسيلة للدموع

5.أصوات التكبير تعانق السماء وتنسجم مع أصوات أطلاق النار بالحى أقامة حاجز أمنى عند جامع الخليل مؤلف من سيارتين بك أب و باص و فان

أقتحام قوات الأمن للحي وحملة أعتقالات ومداهمات لبعص المنازل بالحي

#### منطقة كفرسوسة

1.مظاهرة بعد صلاة الجمعة من جامع النذير على بعد 150 مترا من رئاسة مجلس الوزراء، مرت المظاهرة قرب منزل الشهيد صلاح عنيز وهتفوا "أبو صلاح … ارفع راسك".

2.محاصرة منطقة اللوان بالحواجز، عند جامع أبي بكر الصديق، وعند مدخل شارع الشرق، وعند مدرسة ناصر كنعان وذلك قبل بداية صلاة الجمعة، كما لوحظ تحليق مروحية فوق منطقة اللوان قبل صلاة الجمعة بحوالي 15 دقيقة إلى ما بعد نهاية الصلاة.

3.مظاهرة خرجت في تمام الساعة الرابعة قرب جامع النعيم في حي اللوان وننوه أن منطقة اللوان قد شهدت كثافة أمنية قبل صلاة الجمعة

#### منطقة دمر

Y

حي وادي المشاريع – زورآفا هجوم الشبيحة على مظاهرة في وادى المشاريع حيث أتت سيارة جيب تابعة للشبيحة وكادت أن تدعس أحد الشباب في الشارع العام وقد قام الشبيح بشتم المتظاهرين.

#### منطقة القابون

1.قطع الطرقات الرئيسية بالحي وبالأخص شارع الشهداء الذي يمتلئ كل يوم جمعه بعناصر الأمن والشبيحه

الذين يعيثون فسادأ ويحاصرون المساجد وقطع الطرقات هذا أتى أيضاً تنديداً بمجازر النظام بكل من بابا عمرو والأتارب.

2. دخول قوات الأمن والجيش بشكل كبير إلى الحى وبدء أزالة الحواجز التى وضعها الأحرار واهانة للمارة مع نصب حواجز أمنيه بشارع الشهداء وتفتيش دقيق وتطويق كامل لمسجد أبى بكرالصديق ومسجد الغفران

3.مظاهرة رداً على أفعال النظام الأسدى الجرم

4.كتائب الأسد تحاصر معظم المساجد في الحى . . . كما تشدد الخناق على المسجد الكبير بانتشار عدد كبير من شبيحة الأسد المدججين بالسلاح الكامل كما يقوموا باستفزاز المصليين بتوقيف أحدهم وتفتيشه . 5. مظاهرة ثانية عصرا

#### منطقة البرموك

شار ع فلسطين:: سوق الثلاثاء: مظاهرة هتفت للمدن المنكوبة و وحدة الدم الفلسطيني و السوري و نددوا بجرائم الاغتيال بحق ضباط جيش التحرير الفلسطيني الاشراف و وطالبوا بالانتقام من الجناة و الاخذ بالثأر ..

#### منطقة الحجر الاسود

1.انتشار أمنى كثيف لقوات الأمن والشبيحة في شارع الثورة وتشرين وساحة الحرية وفي محيط اغلب مساجد الحي منعا لخروج اي مظاهرة منددة بالة القمع وداعية الى تسليح الجيش الحر

2. مظاهرة من جامع معاذ بن جبل واالامن والشبيحة يطلقون النار ويلاحقونهم في الشوارع القريبة و يقومون بحملة مداهمات للمنازل القريبة من المسجد

مظاهرة مسائية من شارع الاعلاف والهتاف لحمص وحماة وادلب والمدن المحاصرة والشعب يريد تسليح الجيش الحر

 $\sqrt{0}$ 

# جمعة"نسليج الجيش الحر" 13\2\12\3

اللاذقية

44

طرطوس

60

القنيطرة<br>0

164

112

ريف دمشق

44

السويداء

إجمالي المظاهرات 673

الرقة

## نقاط اللظاهر:

حصت لجان التنسيق المطية في سوريا 673 مظاهرة خرجت في عموم البلاد في جمعة "سنتفض لأجلك بابا عمرو " و بلغ إجمالي المناطق المظاهرة 525 تم توثيق 356 مظاهرة منها بالفيديو و بلغ عدد مظاهرات اللاجئين و النصرة 14 مظاهرات وتوزعت هذه المظاهرات على الشكل التالي:

الحسكة

 $\overline{22}$ 

دير الزو

30

إدلب: 164 مظاهرة. حمص: 47 مظاهرة. <mark>درعا: 60 مظ</mark>اهرة. حماة: 112 مظاهرة. حلب: 94 مظاهرة. ريف دمشق: 44 مظاهرة. الحسكة: 22 مظاهرة. <mark>ديرالزور: 30 مظاهرة.</mark> اللاذقية : 44 مظاهرة. دمشق: 43 مظاهرة. الرقة: 5 مظاهرات. السويداء: مظاهرة واحدة. طرطوس: 7 مظاهرات. القنيطرة: لم تخرج فيها أي مظاهرة. اللاجئين السوريين : 2 مظاهرات . مظاهرات النصرة : 12 مظاهرات .

ا ار<u>دا الامرا</u>ر

5

# **The Daily Telegraph**

## سوريا: مراسلة الصنداي تايمز ، مار ي كولفين ، "تلقى حتفها في حمص "

لقي كل من ماري كولفين، مراسلة الصنداي تايمز، و مصور فرنسي حتفهما في حمص، المدينة السورية المحاصرة، بعدما تعرض المنزل الذي كانا يقيمان به للقصف.

#### مورای واردروب Murray Wardrop 2012/**شباط فبراير 2**012

لقى كل من كولفين، المراسلة الأمريكية لإحدى الصحف البريطانية، والمصور الفرنسي ريمي اوشيلك Remi Ochlik حتفهما في الهجوم، وفق ما صرحت به الحكومة الفرنسية.

فقد أصابت القذائف المنزل الذى كان يقيم به كلاً من المراسليّن اللذين يمتلكان خبرة واسعة في تغطية الحروب، حيث لقى كل منهم مصرعه لدى إصابتهم بصاروخ بينما كانا يحاولان الفرار، وفق ما نقل ناشطون لوكالة رويترز .

كولفين، التى تعرف بارتدائها عصبة سوداء على عينها والتى خسرتها بعدما أصيبت بشظية في سريلانكا في العام 2001، كانت الصحفية الوحيدة التى تعمل لصالح الصحيفة البريطانية في حمص.

كما أصيب صحفيان آخران على الأقل، بينهم المصور البريطاني بول كونرى Paul Conroy الذي كان في مهمة مع كولفين، بعدما تمت إصابة المنزل الذي يقيمان فيه بعشرة صواريخ.

البارحة فقط، نقلت كولفين عمليات القصف التي تتم في المدينة من خلال الفيديو الذي أرسلته لمحطة البي بي ي، و السي إن إن، والذي تصف فيه إراقة الدماء على أنها "مثيرة للغثيان بشكل كبير".

"لقد شاهدت طفلاً صغيراً يموت اليوم"، تقول المراسلة الحائزة على عدة جوائز، "إن الأمر مرعب للغاية"، "تطلق القذائف والصواريخ ونيران الدبابات على مناطق المدنيين في هذه المدينة دون هوادة".

وفي تقرير نشر في صحيفة الصنداى تايمز في نهاية عطلة الأسبوع، قالت كولفين بأن المواطنين في حمص "ينتظرون حدوث مجزرة".

"إن حجم المأساة الإنسانية في الدينة ضخم للغاية، فالسكان هنا يعيشون حالة من الرعب، يكاد يكون أغلب العائلات في حمص قد عانت مرارة الموت أو الإصابة لأحد آحبائها"، حسب ما کتبت.

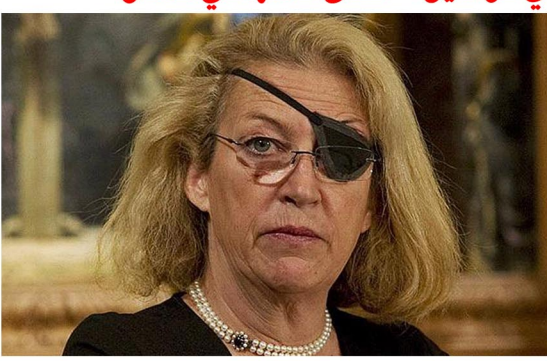

في العام 2010 ، تحدثت كولفين عن المخاطر التي تواجهها في نقل الأحداث من مناطق الحروب، وكان ذلك خلال حفل التكريم الذي أُقيم في منطقة Fleet Streetنخليداً للصحفيين الذي سقطوا في هذه المناطق، حيث قالت:

"إن الحُفر التي تخلفها الألغام، والبيوت المحترقة، والإصابات الجسدية، ونحيب النساء على أطفالهم وأزواجهم، و بكاء الأزواج على زوجاتهم، والأمهات، والأطفال، وكل هذه المآسي التى تسببها الحروب تعتبر جزءً من مهمتنا بنقل ما يجري بشكل دقيق ودون أي انحياز، فيتوجب علينا أن نسأل أنفسنا دائماً فيما إذا كان حجم المخاطرة جدير بالأحداث الجارية. ما هي الشجاعة؟ وماذا يعنى التبجح؟"

"إن الصحفيين الذي يقومون بتغطية المناطق الساخنة يحملون على عاتقهم مسؤوليات كبيرة، ويواجهون خيارات صعبة، وفي بعض الأحيان، يقومون بدفع الثمن الأكبر".

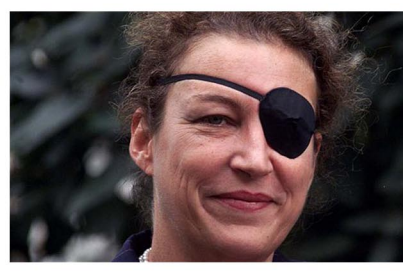

في مساء الثلاثاء، ظهرت كولفين، والتي تبلغ الخمسينات من عمرها، على محطة تشانيل فور Channel 4 ونشرات أخبار الآي تبي في ITV. لنقل صورة عن عمليات القصف التي تتم ضد معاقل المعارضة.

ولد أوشليك Ochlik في العام 1983 وكان أول ما قام بتغطيته هو الصراع في هاييتي حين كان في العشرين من عمره، كما قام مؤخراً بتصوير الثورات في كل من تونس و مصر و ليبيا.

وفي وقت سابق من هذا الشهر، فاز أوشليك بالجائزة الأولى عن فئة روايات الأخبار العامة في مسابقة صور الصحافة العالمية الخاصة بالصور World Press Photoالتي تم أخذها خلال الصراع في ليبيا.

لقى الاثنان مصرعهما إثر قذيفة ضربت المركز الإعلامي الميداني الذي أقامه ناشطون معارضون للنظام في منطقة بابا عمرو، وفق ما قال الناشط عمر شاكر لوكالة الأخبار الفرنسية. كما نقل إلى وكالة رويترز بأن صحفيين اثنين قد أصيبا بجروح، أحدهما يدعى كونري، والآخر هو صحفية أمريكية في حالة خطرة للغاية حسب ما قاله.

"حتى الآن، هناك صحفيان لقيا مصرعهما، وما زالا تحت الأنقاض لأن القصف لم يتوقف بعد، ولا يستطيع أحد أن يقترب من البيت الذي تعرض للقصف". "هناك صحفية أمريكية أخرى في حالة خطرة للغاية، وتحتاج لعناية عاجلة فوراً".

وتتعرض المناطق المساندة للمعارضة في حمص لقصف متواصل من قبل القوات الحكومية منذ الثالث من شهر شباط/فبراير، الأمر الذي خلف مئات القتلى.

كولفين Colvin، التى تزوجت ثلاث مرات، كانت قد فازت بجائزة الصحافة البريطانية كأفضل مراسلة خارجية في أكثر من مناسبة، كما حازت على عدة جوائر من مؤسسة النساء الدولية للإعلام. كانت الصحفية والتي تنحدر من منطقة أويستر Oyster Bay, New York باي في ولاية نيويورك قد تخصصت في شؤون العالم العربي والفارسي، ولكنها عملت كذلك في الشيشان، و كوسوفو، وسيراليون و سيريلانكا.

كما وتوفي مراسل النيويورك تايمز أنتونى شديد الأسبوع الماضى جراء نوبة ربو أصابته أثناء محاولته الوصول إلى مناطق المعارضة.

وقد قتل مراسل التلفزيون الفرنسى جيل جاكييه Gilles Jacquier في مدينة حمص الشهر الفائت بعدما انفجرت إحدى القذائف وسط مجموعة من الصحفيين الذين يقومون بتغطية الاحتجاجات في المدينة أثناء زيارة لهم نظمتها السلطات السورية. في غضون ذلك، تستمر دائرة العنف بالاتساع في كافة أنحاء سوريا، حيث أظهرت العديد من الفيديوهات التى تم تصويرها من قبل ناشطين محليين في مدينة إدلب وبثت على اليوتيوب مشاهد لجثث تعود لشبان ظهرت على أجسادهم آثار لطلقات نارية وقيدت أيديهم وألقيت جثثهم في الشوارع، في حيث لم يتسن لنا التأكد منها بشكل مستقل.

# **The Daily Telegraph**

وكان هؤلاء، وأغلبهم من المدنيين، قد أصيبوا بطلقات نارية في الرأس أو الصدر يوم الثلاثاء أثناء وجودهم في منازلهم أو في الشوارع في قرى إديتا، إبلين وبلشون التابعة لمدينة إدلب على القرب من الحدود التركية، وفقاً لما نقلته الشبكة السورية لحقوق الإنسان. حيث قالت المنظمة في بيان لها إن "قوات الجيش قامت بمطاردة المدنيين في هذه القرى، وقامت باعتقالهم وقتلهم دون أ*ي* تردد، وكان هناك تركيز على استهداف الشبان وتم قتل كل من لم يتمكن من الهرب".

كما أضاف البيان بأن "مسؤولية هذه المجازر تقع على عاتق القائد العام للجيش والقوات المسلحة، بشار الأسد"، مضيفاً أن شخصاً واحداً فقط تمكن من النجاة من هذه المجزرة.

وقد أظهر أحد الفيديوهات جثث ثلاثة شبان ملقاة على أرض أحد المنازل في قرية البلشون، وقد ظهر على أحدهم آثار طلقات في صدره، وقال الشخص الذي قام بتصوير الجثث الثلاثة، وخلفه أصوات نحيب لنساء إن "هذه الجثث تعود للشهيد حسن عبد القاضي السعيد، وأخيه حسين، وإلى جابنهم (قريبهم) بشير محمد السعيد، حيث تمت تصفيتهم خلال المجزرة التى قامت بها قوات الأسد بتاريخ 21 شباط/فبراير". وتأتى هذه التطورات في الوقت الذي يشهد موقف الولايات المتحدة تغيراً متمثلاً في التصريح عن إمكانية تسليح المعارضة السورية، حيث قالت إن كان الحل السياسي في التعامل مع الأزمة مستحيلاً، فمن الممكن أن يتم التفكير بخيارات أخرى.

جاء ذلك على لسان مسؤولين فى كل من البيت الأبيض ووزارة الخارجية، والذى مثَّل تحولاً في موقف واشنطن الذي يشدد على عدم اللجوء إلى تسليح المعارضة ولم تفصح كثيراً عن البدائل المتاحة.

ومن المقرر أن تلتقى وزيرة الخارجية الأمريكية هيلاري كلينتون بمثثلين عن سبعين دولة في تونس يوم الجمعة خلال اللقاء الأول لــ "أصدقاء سوريا" بهدف تنسيق الخطوات القادمة التى سيقوم بها المجتمع الدولي حيال الانتفاضة المستمرة منذ عام تقريباً ضد الرئيس السوري بشار الأسد.

"ما زلنا نعتقد أن الحل السياسى هو ما تحتاجه سوريا" حسب ما صرح به الناطق باسم البيت الأبيض جاى كارنى Jay .Carney

"لا نريد أن نتخذ إجراءات من شأنها أن تؤدي إلى عسكرة الوضع في سوريا أكثر من ذلك، لأن ذلك قد يقود إلى انزلاق البلاد في منعطف خطير، ولكننا لا نستبعد اتخاذ إجراءات إضافية".

وفي سؤال حول ما إذا كانت الولايات المتحدة قد غيرت من موقفها حيال تسليح المعارضة، قالت المتحدثة باسم وزارة الخارجية فيكتوريا نولاند Victoria Nuland إن واشنطن لا تريد أن ترى العنف آخذاً في الاتساع وما زالت تركز على الجهود السياسية لإيقاف حمام الدم.

"قلنا إن لم نستطع أن نجبر الأسد على الانصياع للضغوط التى نقوم بها جميعنا، فعلينا أن نأخذ في الاعتبار إجراءات إضافية". إلا أنها رفضت التحدث بتفصيل أكثر عن ماهية هذه الإجراءات.

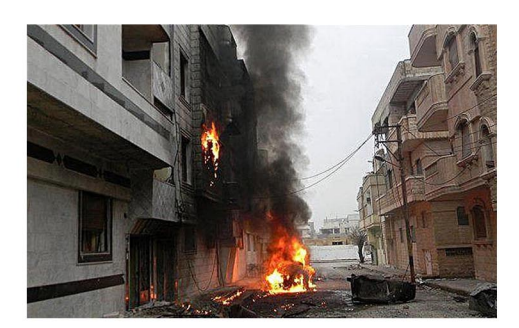

وتأمل الولايات المتحدة وحلفائها أن يتمكن اجتماع تونس هذا الأسبوع من السماح لهم بالبدء بوضع خطة للتعامل مع الوضع السورى بعدما قامت كل من روسيا والصين باستخدام الفيتو ضد خطة الجامعة العربية المدعومة من الغرب في مجلس الأمن التابع للأمم المتحدة.

وصرح مسؤولون أمريكيون بأن الاجتماع سيركز على الطرق التى من شأنها زيادة الضغوط الاقتصادية على الأسد من خلال فرض عقوبات إضافية والتمكن من تكثيف الجهود الإنسانية الرامية إلى مساعدة ضحايا القمع.

إلا أن بعض الدبلوماسيين العرب اقترحوا بأن اتخاذ خطوات رسمية أو غير رسمية باتجاه تسليح الثوار من شأنه أن يكون محل نقاش في الاجتماع.

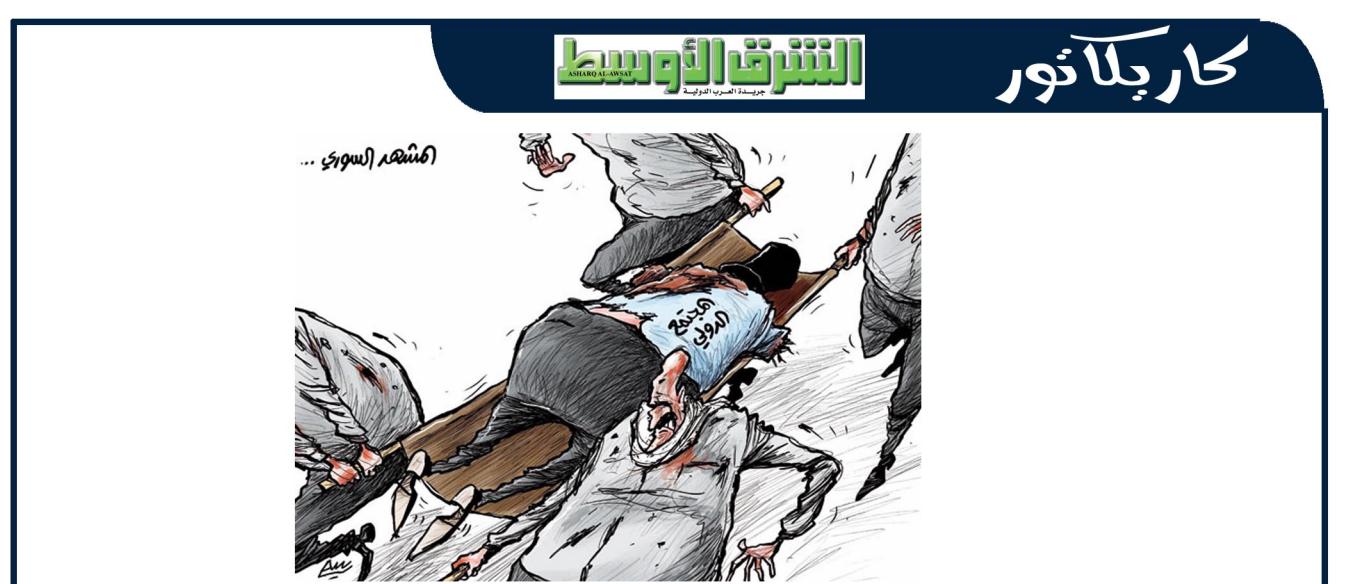

<u>) ඉත</u>

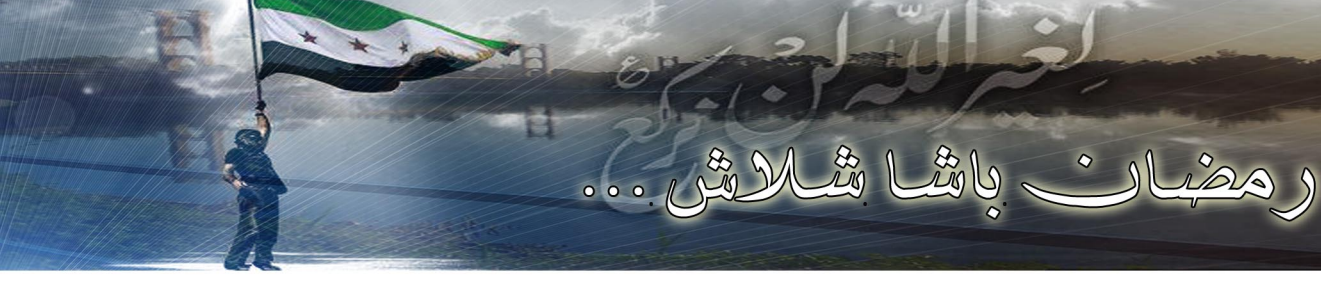

#### " زعامة وطنية مهدت للاستقلال

إن دراسة تاريخ أية ثورة أو مرحلة من مراحل النضال الوطني لا تتم من خلال نتائجها فحسب فهناك انفصال مطلق بين التاريخ الموضوعى للثورة آي حصيلتها وبي*ن* المعنى العام الذى أعطاه الثوريون لنشاطهم, وما أحوجنا في مثل هذه الأيام التي نواجه فيها شكلاً جديداً من الهيمنة أن نستحضر بطولات هؤلاء الكبار دوماً كى تبقى الذبراس الذى يقودنا

لمعنى الخلود والكرامة, يبدأ تاريخ الشعوب في اللحظات التي يخرج الرجال فيها عن صمتهم ليخرقوا الجدران فيخرجون أبطالأ بمخاض الأمل والعزم وإن القراءة لسيرة أولئك الكبار لا تعيد إلينا الذاكرة شيئاً فشيئاً بل تفجر داخل رؤوسنا سيلاً من القيم النبيلة التي تشكل وعينا.

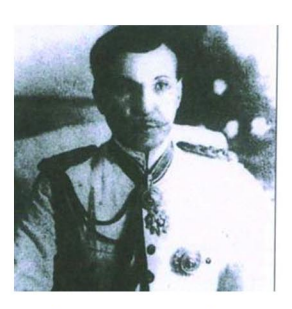

( رمضان باشا شلاش )

" سيرة البطل "

#### (( عدونا في الشرق اثنان: أحدهما هولينين في الشمال والآخر هو رمضان شلاش في الجنوب ))

الكلام لونستن تشرشل رئيس الوزراء البريطاني آنذاك حيث قدم رمضان شلاش كعدو أول في الشرق برمته, ولد رمضان شلاش في قرية الشميطية غربي مدينة دير الزور ببضع كيلو مترات في عام 1882م, أمضى العشر سنوات الأولى من عمره في قريته بكنف والده شلاش العبدالله شيخ عشيرة البوسرايا وبعد بلوغه العاشرة من عمره ذهب إلى استانبول للدراسة في مدرسة العشائر العربية 1892 وتخرج منها بعد خمس سنوات حيث تم إلحاقه بالمدرسة الحربية ليتخرج منها برتبة ملازم خيال وعين مرافقاً فخرياً للسلطان عبد الحميد ومن ثم تم تعيينه في حلب برتبة ملازم بلواء الخيالة

وعين بعد اندلاع الحرب العالمية الأولى 1914 من قبل ياسين باشا الهاشمي قائداً لسرية الجمالة في الجولان ثم في عام 1916 عين قائداً للسرية الخامسة في لواء الهجانة في المدينة المنورة, ودعيَّ بعدها من قبل الأمير زيد للانضمام إلى الجيش العربي حيث التحق بصفوفه وبعد الثورة العربية الكبرى عين حاكماً عسكرياً على الرقة والخابور والفرات.

#### " مواجهاته مع الإنكليز "

بدأ رمضان شلاش بعد سيطرة الإنكليز على دير الزور بمكاتبة رؤساء العشائر في المنطقة تمهيداً لتحرير دير الزور واستطاع تكوين جيش من 500 رجل بعضاً منهم على ظهور الخيل والأقل على الإبل والزحف باتجاه الدير في كانون الأول 1919 وتزايد جيشه ليبلغ ثلاثة آلاف فارس وما أن وصل دير الزور بدأت قواته تهاجم المواقع العسكرية لمدة ثمانى ساعات استطاع فيها الثوار إسكات النيران وأجبروا القوات البريطانية على الاستسلام ودخلوا دائرة الحاكم الإنكليزي واستولوا على المال ونسفوا خزان البترول وفتحوا السجون ثم في اليوم التالي هاجمت قوات رمضان مقر قيادة الكابتن (كامير) الذين أخذوا رهائن مهدداً الإنكليز بإعدامهم إذا ما قاموا بأّي عمل يهدد سلامة دير الزور ثم توجه إلى البوكمال حيث اصطدم بحرب معهم فر الإنكليز على إثرها هرباً إلى قضاء عانة في العراق, أصر رمضان متحدياً أوامر الملك فيصل على وجوب انسحاب البريطانيين وأغار على البوكمال بعد أن سيطر عليها الإنكليز ثانية وقد كان لهذه الأعمال البطولية نتائج كبيرة إذ أنها أعادت دير الزور إلى الحكومة العربية وقد أظهرت الحكومة الفيصلية معارضتها لثورة شلاش حيث كانت تقوم بمفاوضات رسمية مع الحلفاء لذلك فقد قامت بعزل رمضان شلاش وعينت مكانه مولود مخلص.

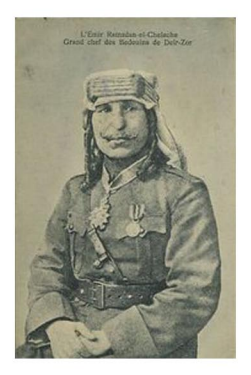

#### " في مواجهة الفرنسيين : "

أصبح رمضان شلاش محط أنظار الجميع بعد النصر الكبير الذي حققه على الإنكليز ومع دخول الفرنسيين حتى استنجد به الملك فيصل وقابله في دمشق حيث رفعه إلى رتبة زعيم مكلفاً إياه بإشعال نار الثورة حال دخول الفرنسيين, حاصر دير الزور لمنع دخول الفرنسيين وهاجم القوات الفرنسية المتمركزة في الدير حيث قسم قواته إلى قسمين وهاجم الجهتين القبلية والشرقية وقد استشهد في المعركة سبعة من جنوده وقتل الكثيرين من الفرنسيين لكن اختلال موازين القوى غلب الفرنسيين الذي احتلوا دير الزور وانسحب رمضان على إثر ذلك اتجاه شرقى الأردن وحكمت عليه الإدارة العسكرية الفرنسية حكماً غيابياً بالإعدام, توجه بعد ذلك إلى مكة بناءً على طلب الشريف الحسين ابن على الذي استقبله بحفاوة ورفعه إلى رتبة أمير لواء ومنحه الباشوية ووسام النهضة وقد حاول الشريف حسين تشكيل قوة بقيادة رمضان شلاش لتحرير سورية طالباً من ولده الأمير عبدالله مساعدته لكن وفاة الشريف حسين حالت دون ذلك, وما إن اندلعت الثورة السورية الكبرى عام 1925 بقيادة سلطان باشا الأطرش وبعد لقاء ما بينهما كلف رمضان بإشعال نار الثورة في بادية تدمر وشكل قوة قاصدأ الغوطة وبدؤوا جميعأ التحضير لبدء المعارك هناك, وقد شارك رمضان شلاش في معارك الغوطة ودوماً والنبك وجبل العرب وأبلى فيها بلاءً حسناً نظراً لخبرته العسكرية الواسعة إلى جوار سلطان باشا الأطرش وحسن الخراط وغيرهم من قادة الثورة وله مواقف بطولية سطرتها كتب تاريخ الثورة السورية الكبرى.

#### " وفاته "

بعد استقلال سورية عن المستعمر الفرنسى عاد رمضان شلاش إلى دير الزور وبقى هناك حتى عام 1961 حيث أصيب بمرض اضطره لعمل جراحى في دمشق توفي إثرها ودفن بمقبرة ذي الكفل في دمشق 21 آب 1961 , بعد أن أفنى سنين عمره دفاعاً عن وطن وأرضه وشعبه ليبقى أبد الدهر الزعيم الوطني الذي حمل هم الأمة فكان لها خير عون.

இர்த்

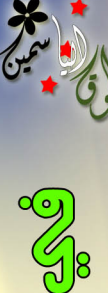

طوقا إلياسمين

# **UUÜI pILS**

فقط في محسن سورنا

فقط في سوريا يخاطب الرئيس شعبه : إن أردت الحرية فادفع دمك ثمناً لذلك ، إن أردتم الحرية فأنتم هالكون وإلى الجحيم ذاهبون ، من <mark>يري</mark>د الـحرية في مملكتي يُقتل و يعذَّب و يعاني من الـجوع و الفقر .

و بدوره الشعب يرد على خطاب رئيسه : إذا الشعب يوماً أراد الحياة … فلا بد أن يستجيب القدر

هنا في سوريا إن قلت كلمة الحق ستُقتل وإن تظاهرت ستُقتل وإن بقيت بمنزلك أيضاً ستُقتل بل ستُقصف !

ما زلنا في شهر شباط " فبراير " والآن الرئيس ( الفاقد للشرعية ) في قصره ينعم بالدفء بينما يكون أهلنا في جميع المدن المحاصرة – من قبل الجيش الأسدي – يُقصفون ، يسعفون الجرحى ، ويُودعون إخوتهم إلى مثواهم الأخىر .

يحكى لي أحد القادمين من حمص ويقول : هناك أسرة في حى "باباعَمر" قُصفٌ منزلها بالدبابات وبعد القصف تنقلت هذه العائلةٌ بين منازل الأقارب ، وأخيرا وجدت غرفة تأوى بها بلا دفء ، بلا ماء ،بلا غذاء .. يَطلب الابن الصغير من أمه بعض الدفء والطعام فتحضنه و تغطيه بمعطفها عله ينام فينسى الجوع والبرد ، أما الوالد فعاد فارغ اليدين بعد غيابه 4 ساعات بحثا عن المازوت و بعض من الطعام ، وهناك الكثير الكثير من أمثال هذه العائلة .

فى المدن المحاصرة بسوريا :

– إن أردت بعض المازوت فاسطو على دبابة واسرق منها المازوت .

– يلوث رجال الأمن المياه حيث يضعون السموم والمواد الضارة في خزانات المياه الرئيسية .

– بالنسبة للطعام فعليك انتظار الإحسان من الناس أو المعونات من المدن الأخرى .

– الصيدليات بعضها أغلقت وبعضها الآخر قصف لإسعافها الجرحى ، فمن يعاني مرضاً مزمناً و يحتاج للدواء يكون الموت حتميّاً له بعد عذابه و معاناته مع انقطاع دوائه.

- الشهداء حتى بعد موتهم لم يرتاحوا من ذاك القصف العنيف فتكون الرحلة إلى مثواهم الأخير رحلة طويلة يتعرض خلالها مشيّعوهم للضرب و الرصاص.

- فقط في سوريا : الجرحى والمصابون يعتقلون إن أسعفوا إلى الشافي الحكومية وإن نُقلوا إلى المشافي الخاصة يرفضون إسعافهم و إن قُررت إسعاف الجريح إلى المشافي الميدانية -إن توفرت - ستجد هناك خمسين شخصاً في غرفة واحدة ينتظرون إسعافهم أو ينتظرهم الموت .

ليسمع و يرى كل العالم قصصنا ، وليرووا لأطفالهم قصة شعب أعزل قاوم القصف و الرصاص و عانى من أسوأ الظروف الإنسانية ، عُذَب لكنه كافح و أيقن أن طريق لِنُيْلِ الحرية صعب لكن ليس بمستحيل .

# حارة الرديسانه

<mark>تعت</mark>بر من أشهر الحارات في دير الزور تقع بين سوق الجبيلة من جهة وشارع سينما فؤاد من الجهة الأخرى <mark>حيث يعرفها الكثير بنزلة الرديسات أو طلعة الرديسات</mark>

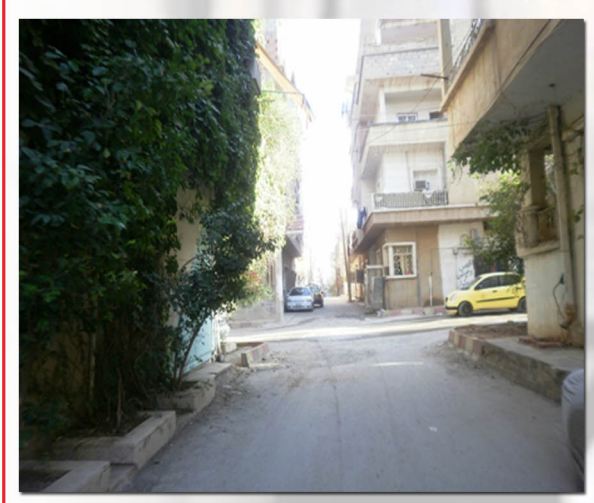

وذلك بسبب وجود ارتفاع ملحوظ كلما اقتربت منها آو نزول ملحوظ إذا كنت قد جئت من الجهة الاخرى وهى من المناطق التى كانت تشكل الدير القديمة وتعود هذه التسمية كما حدثنا المحامى الأستاذ قذافي الشيخ موسى وهو أحد سكانها إلى عام 1920 تقريبا حيث كان الرديسات يشكلون الجزء الأكبر من بيوت هذه الحارة وما زالوا والرديسات تمت تكنيتهم باسم فتاة اسمها ردسة وتشتهر كما يقال بصفات المرأة العربية الأصيلة وهى كانت مفخرة لهم على مبدأ أخوة بطة حيث كان المالكين لهذه البيوت حسين ومحمد ورشيد وهم أبناء أخت ردسة وقد تربوا في بيت أهلها أى عند بيت جدهم وذلك بسبب وفاة والدهم عبد شيخ الموسى وهم أطفال حيث قاموا فيما بعد بشراء معظم بيوت هذه الحارة وكانوا ينتخون بخالتهم ردسة ويفتخرون بأنها خالتهم ولذا سميت باسم حارة الرديسات ولا تزال هذه التسمية متعارف عليها ليومنا هذا.

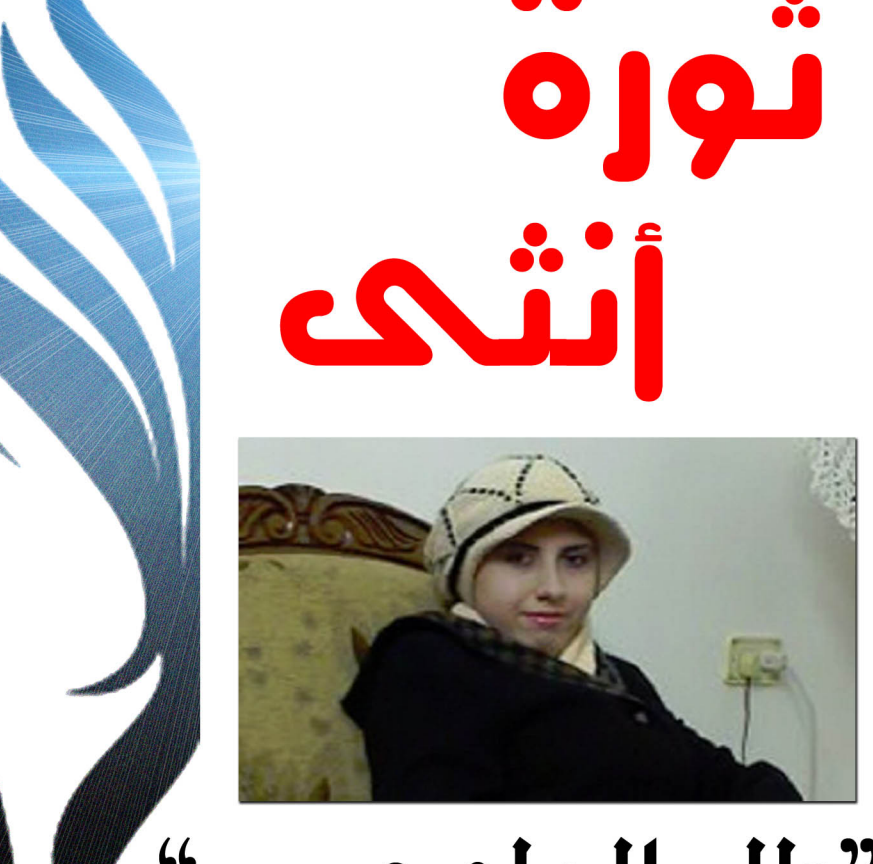

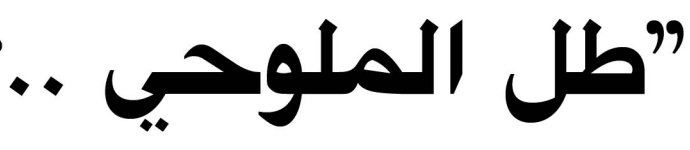

زهرة صغيرة،فتحت أوراقها الرقيقة،قلعت أشواكها، وخرجت إلى الحياة طفلة بريئة،فاحت بعطرها وقدمت للناس زكاء رائحتها،فكان جزاؤها قطفها و قمعها و حرمانها من طفولتها البريئة.

هي طل دوسر الملوحي ولدت في حمص عام 1991.من المتميزات في دراستها ومعلوماتها.

كتبت طل الشعر والمقالات فأبدعت،ناقشت بحكمة و تحلت بجرأة وطرحت العديد من الآراء و الأفكار،فلم يتوقع من إطلع على كتاباتها أنها ابنة خمس عشرة ربيعا فقط.

اشدت طل (عبر موقع النادي السوري) بشار الأسد قائلة:إنه كرئيس يحتم عليه منصبه وقف الفساد المستشري مذكرة إياه بما قطعه من وعود.

وفي هذه المناشدة استخدمت طل اسمها الث<mark>ل</mark>اثي لذلك استدعيت للأمن السوري ولأول م<mark>رة م</mark>ام 2006.وفي عام2007 تكرر استدعاء الأم<mark>ن</mark> لط<mark>ل</mark> 3 مرات على الأقل،و هروبا من هذه الإستدع<mark>ا</mark>ءات المتكررة لطل من قبل الأمن السور*ى* قررت العائلة السفر إلى مصر.

عادت طل إلى دمشق في يونيو2008واستد<mark>عي</mark>ت خلال تلك الفترة إلى أحد الفروع الأمنية مرتين على الأقل،وعادت بعدها إلى مصر.و هناك استدعيت طل إلى السفارة السورية في القاهرة،

كانت أجهزة الأمن تقول لعائلة طل: حيث تم التحقيق معها وتم تحذيرها من الإتصال

<mark>إنها بصح</mark>ة جيدة و هي موجودة في سجن دوما أو النشر بمواقع إلكترونية أو صحف.عادت طل

إلى دمشق في يونيو2008واستدعيت خلال تلك

الفترة إلى أحد الفروع الأمنية مرتين على الأقل،وعادت بعدها إلى مصر.و هناك استدعيت طل إلى السفارة السورية في القاهرة، حيث تم التحقيق معها وتم تحذيرها من الإتصال أو النشر بمواقع إلكترونية أو صحف.عادت طل إِلى سوريا وبقيت فيها حتى تم إعتقالها في 26 ديسمبر 2009

حينها أرسل جهاز أمن الدولة استدعاء لطل حول مقال نشرته من مدونة لها اسمته<mark>ا</mark> "مدوني"

و هي ت<mark>ضم قصائ*د* و مقالات</mark> تؤيد القضية الفلسطينية، وليس فيها انتقادات سياسية و هذه المدونة تحتوي على 3 أو 4 مقاطع تتحدث عن الحرية ولا يمكن أخذها على محمل الهجوم على النظام السوري.ومنذ ذلك الوقت لم تعد طل،بعد

ذلك بيومين داهم عدد من عناصر الأمن منزل عائلة طل في حمص وصادروا حاسوبها الشخصى وبعض الكتب.

تعرضت هذه الزهرة البريئة لشتى أنواع التعذيب النفسي والجسدي، واستمر تعذيبها منذ

إعتقالها وحتى تدهور حالتها الصحية. ناشدت والدتها بشار الأسد للتدخل والإفراج عن ابِنتها،مؤكدة عدم صلة طل بأي تنظيم معارض آو غير معارض.

أقيمت إعتصامات و وقفات إحتجاجية أمام السفارات السورية فى كل من:القاهرة و صنعاء

قضية طل هزت العالم فإعتقال فتاة في الثامنة

عشر من العمر جريمة كبرى.

وباريس تضامنا مع طل و للمطالبة بالكشف عن مصير ها. ودعت العديد من المنظمات العالمية لوقف هذا

الإحتجاز التعسفي بحق طل. النظام ال<mark>س</mark>ورية والذى اعتدنا على أكاذيبه قال:

إن <mark>طل جاس</mark>وسة تعمل لصالح المخابرات الأمريكية وأفشت معلومات لتلك الدولة أدى إلى إضرار الأمن القومى لسوريا كما قال إن طل تسببت بمح<mark>اولة إغتيال ضابط أمن سوري في</mark> القاهرة.

حوكمت طل غيابيا في 14 فبراير 2011، بتهمة إفشاء معلومات لدولة أجنبية.

أعلنت طل الإضراب عن الطعام مطالبة بإطلاق سراحها ،وصدرت أقاويل كثيرة عن مقتل طل تحت أقبية الظلام (والعلم عند الله )هكذا يجازى المبدعون في سوريا، والآن هكذا يجازى أطفال "لم يبلغوا العاشرة من العمر"

لجرد مطالبتهم بالحرية

قضية طل كانت بداية الربيع في سوريا، ولأجل طل وحمزة وغيرهم ممن أعتقلوا و عذبوا، نقول: قسما سنتابع طريقنا نحو فجر الحرية

10

طوقا إلياسمين - السنة إلاو لحه - الممو 2 – 5 / إفار / 2012

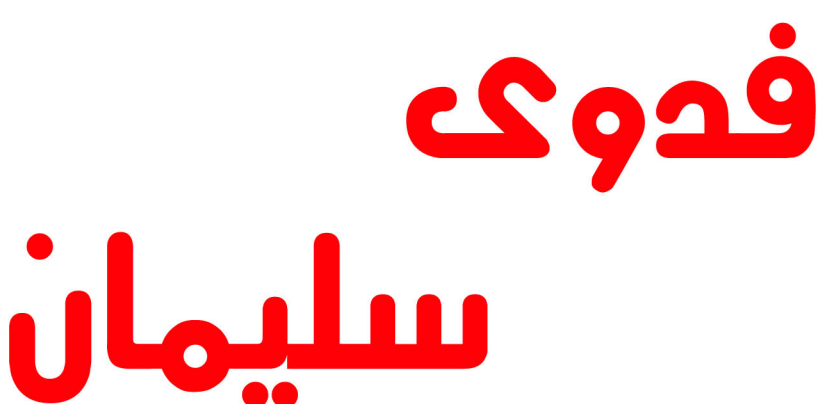

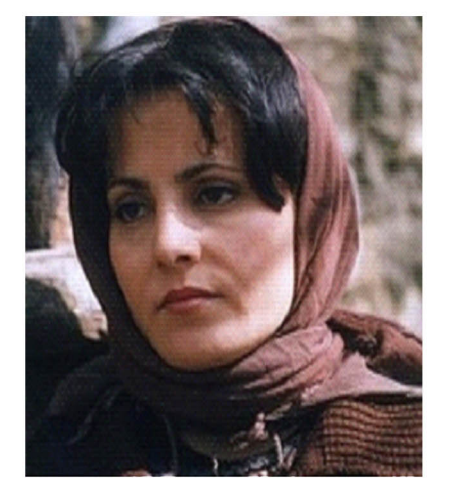

(( فدوى سليمان نزلت إلى شوارع دمشق ودرعا منذ بداية الثورة السورية ، ثم ظهرت في حمص بتاريخ 7/11/2011 واستمرت في التظاهر لشهرين في البياضة بين الثوار ، وارتقت بالشارع السورى وخطابه السياسي والحضاري ، ولو كانت عميلة لمخابرات النظام لما استمرت طوال هذه المدة بين الثوار دون أن يُصاب أحد منهم بأي أذىً، أما ما يُشاع عن تسليمها لأخ الناشط عبد الباسط الساروت في بداية تظاهرها في البياضة فإنه كذب وافتراء واضح ، إذ أنها عاشت في البياضة شهرين ، ولم تكن تتواصل مع عبد الباسط إلا في المظاهرات ولم يكن أحد على علم بتحركاته ، الثوار المحيطون بفدوى يعلمون ذلك .. ولا يوجد آي دليل يوضح ملابسات اقتحام البياضة بعد ذهاب فدوى سليمان إليها بيومين ، أما عن سبب خروج فدوى سليمان من حمص فهو شأن شخصي ولا علاقة لأحد به ، ولو كان سبب خروجها من حمص كشفَ الثوار لها بأنها من الأمن لما استطاعت الخروج أصلاً! ، إذ من المعروف أن أي متعاون مع مخابرات النظام تتم محاكمته من قبل الثوار في حمص وفي غيرها فور اكتشاف أمره! ))

هذا مقتطف من البيان التضامني مع الفنانة الثائرة فدوى سليمان بعد نشر بعض المغرضين إشاعات حول مقتل الفنانة فدوى في حمص و اتهامها بالعمالة للمخابرات السورية ، و اكتفت فدوى بالرد على هذه الإشاعات بقولها : (( من أراد قتلٍ معنوياً بهذه الطريقة البائسة والتي أصبحت مكشوفة وقديمة أقول له : شكراً جزيلاً لك ، لأن الشجر المثمر هو من يضرب بالحجارة وإنك بما تفعل تزيدني شرفاً على شرف وإن نلتم من جسدي فلن تنالوا من قولي وأفكاري ولا منى لأن صدقى زرع في قلب كل سوري .. أحبك يا من فعلت ذلك وأشكرك وأسامحك ))

فدوى سليمان ….. فنانة سورية خريجة المعهد العالي للفنون المسرحية في دمشق و دورة الإخراج المسرحى في فرنسا , شاهدنا إبداعها في المسرح ( سفر برلك , بدون تعليق , صوت ماريا… ) وعلى شاشة التلفزيون( الشقيقات , أنشودة المطر , نساء صغيرات… ) وظهرت في السينما و أمتعنا صوتها في الإذاعة وأفلام الكرتون المبلجة ( صوت همتاور )…. هي نفسها فدوى التي انضمت لصفوف الثورة السورية السلمية منذ الأيام الأولى , شاهدناها جنبا إلى جنب مع الشارع السوري منذ 21 آذار ، أثبتت بأن الفنان الحقيقى هو الفنان الذي يحمل وجع الشعب ,الفنان الحقيقى هو الذي لا يرضى أن يكون أداة دعم رديئة لنظام قاتل.

فدوى التى ابتعدت عن الإعلام وقررت أن تصبح صوت الشارع و صداه , حياتها لم تختلف كثيرا عن حياة الثوار الذين اعتبرت نفسها واحدة منهم وقررت أن تضحي بكل شيء في سيبل انتصار ثورة الحرية حتى ولو دفعت حياتها ثمنا لذلك.

فدوى (كابوس النظام الأسدي ) - كما وصفتها صحيفة اللوموند الفرنسية – الذي استخدم وسائله البشعة في سبيل إسكات صوتها فنشر عنها الأخبار الكاذبة وأجبر أهلها على التنكر منها , ليس فقط لأنها وقفت ضد النظام فحسب , بل ولأنها أسكتت إدعاءات النظام بأن الثورة الطاهرة قادت الشعب إلى (الطائفية) ٬ ولكن فدوى واحدة من الملايين الثائرة ( حتى وإن كانت من الطائفة العلوية ) الذين أثبتوا لنظام الأسد

وللعالم كله بأن الثورة قامت لأجل الإنسان و حريته وكرامته , قامت ضد الظلم والقتل , ثورة لم تنحز لهوية أو لدين أو لطائفة أو لانتماء سياسي محدد , فدوى ابنة الطائفة العلوية بكل افتخار ظهرت على شاشة الجزيرة (8/11/2011) لتعلن أن انتماءها الوحيد للوطن وليس لشيء آخر وهي ليست أفضل ممن يخرجون بصدورهم العارية, ولا تخاف من أحد إلا الله.

هذه هي فدوى التي سكنت قلوبنا وأصبحت قدوة و صوتا صادقا للثورة ..

فدوى الأنثى التي استطاعت زلزلة النظام الأسدى ..

فدوى التي عمقت الإيمان بأن الثورة للجميع وليست لأقلية أو أكثرية .. فدوى التي حملت دمها على كفها ونزلت إلى الساحات مع أبناء الثورة العظيمة ..

فهل يعقل أن تكون عميلة أو حتى من طلاب الشهرة ؟! هل نصدق إشاعات (( انتقائية )) طالت فدوى بالذات وشخصيات أخرى محددة علما بأن ( الحقيقة عفوية و ليست انتقائية )؟! فدوی سلیمان….

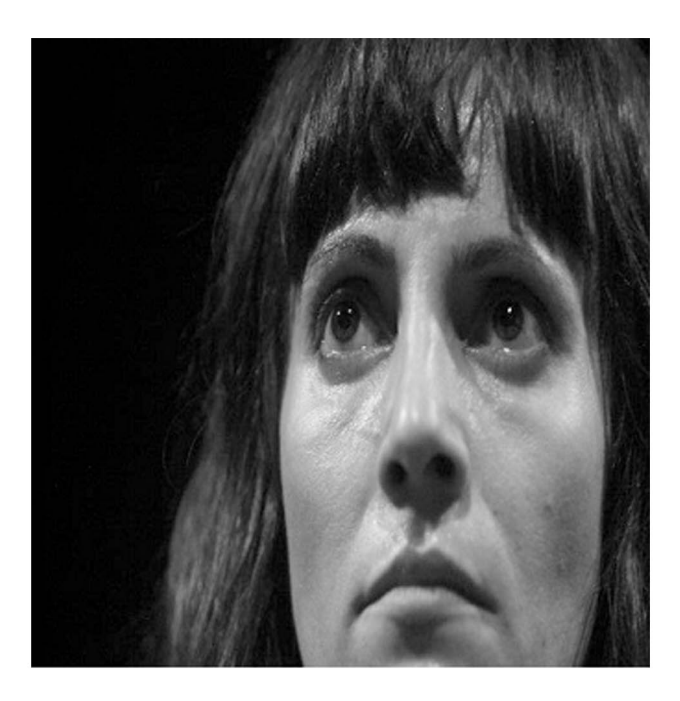

 $11\,$ 

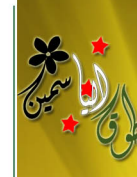

# ماللهُ جندلي .. اللحن يهزم السلاح..

## وطني أنا.. .وأنا وطني حبك نار في فؤادي متى أراك يوما حرا يا وطنى؟؟؟

في الأول من تموز تعالت أغنية إبراهيم قاشوش رحمه الله ( يلا ارحل يا بشار ) في جمعة ارحل حين دوى صداها في ساحات حماة و سوريا بأكملها , وكمحاولة فاشلة للنظام لإخفاء صوت ألهب وجدان الجماهير قام بقتل القاشوش وإلقاء جثته على ضفة العاصى بحنجرة مقطوعة , إلا أنها أصبحت تتردد كل يوم على ألسنة الجماهير الثائرة , إلى أن وصلت العالمية عندما حوّلها الموسيقار السوري مالك جندلي إلى سيمفونية تخلد ذكرى القاشوش ، سيمفونية تتمرد على فن النخبة ۖ و دُوْر الأوبرا لتصدح في الساحات العامة , فتنعكس بذلك شجاعة القاشوش و كسره لحاجز الخوف إبداعا في ألحان الجندلي.

يستلهم الجندلي السيمفونية من الربيع العربي وُلد مالك في ألمانيا عام 1972 لعائلة ذات اهتمام ليكون اللحن من وحى المأساة , و تتجلى سلميا الثورة بالرموز الموسيقية على لافتات الأطفال الذين يمثلون بداية تاريخ جديد فيعتقلهم العسكر الذين تنقصهم ملامح الإنسانية ويكسرون الآلات الموسيقية التي وزعها عليهم الجندلي.

> في السيمفونية الآلة الموسيقية تتساوى مع حنجرة القاشوش ، إنها السلاح الذي أخافهم فاقتلعوه، ليموت الفنان والحياة ، ومع العنف والاعتقال يستمر الجندلي بالعزف مما دفع العسكر للاتجاه إلى مكان الجندلي فيعتقلونه ,إلا أن الموسيقى تستمر على يد طفلة صغيرة وهنا إشارة إلى أن الثورة تستمر ولا يثنيها قمع النظام..

> مصر لتكون سيمفونية ثورية عربية سورية. وقد جاءت "حرية سيمفونية القاشوش " مع عشر مقطوعات أخرى ضمن ألبوم الجندلي الجديد الذي حمل اسم ايميسا وهو الاسم

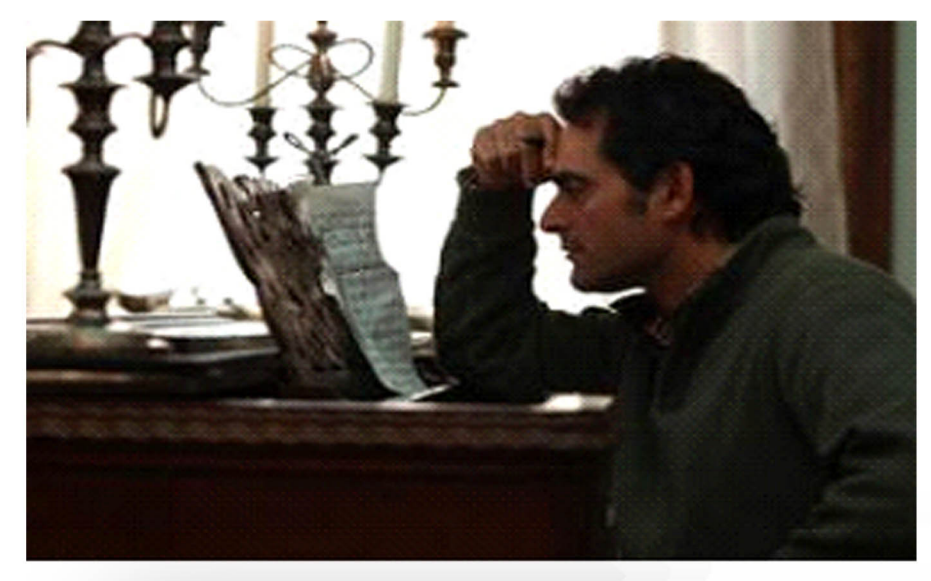

الرومانى القديم لمدينة حمص مسقط رأس الجندلي و عاصمة الثورة السورية وسيتبرع الجندلي بريع مبيعات الألبوم لإغاثة أهالي حمص. الموسيقار مالك جندلى في سطور:

و ولم بالموسيقى الكلاسيكية ، بدأ بتلقَّى علوم الموسيقي في الرابعة من عمره وكان أول حفل بيانو له على خشبة المسرح في الثامنة من عمره. التحق بالمعهد العربي ثم بالمعهد العالي للموسيقى بدمشق.

في عام 1995 نال مالك منحة دراسية كاملة لإتمام دراسته الموسيقية

في الولايات المتحدة ، تابع دراسة التأليف الموسيقى خلال فترة تحصيله

لشهادة الماجستير في إدارة الأعمال و تخرج بدرجة شرف.

ألبوم "أصداء من أوغاريت" كان حصيلة محاولاته لمزج المقامات الشرقية بطريقة

أكاديمية مع النظرية الهارمونية للموسيقى السيمفونية تبدأ بصور من أحداث 25 يناير في الكلاسيكية , وقد قام بتسجيله في موسكو مع الأوركسترا الفلهارمونية الروسية.

مالك جندلي هو أول مؤلَّف سوري قام بتوزيع أقدم تدوين موسيقى في العالم اكتُشف في مدينة أوغاريت على لوحات مسمارية تعود للقرن

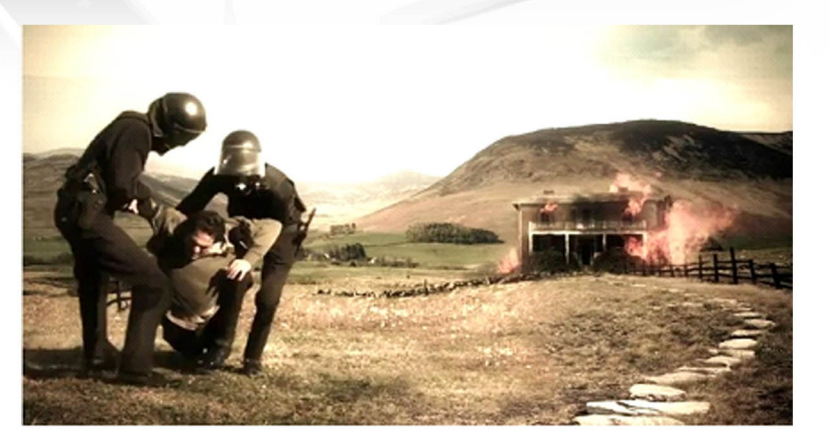

الرابع قبل الميلاد ، قدَّم مالك مؤلفاته الموسيقية برفقة العديد من الفرق السيمفونية العالمية في أوروبا والولايات المتحدة والعواصم العربية. أغنية "وطني أنا" أغنية انبعثت من قلب مالك جندلي كردة فعل بالكلمة للمرة الأولى ، هو الذي

لم يكتب بالكلمات من قبل يقدم أغنيته كرسالة إلى شعبه وأهله ووطنه في حمص وسوريا وإلى كل من يناضل من أجل الحرية.

تعالت ألحان "وطني أنا"في ساحات واشنطن عندما عزفها الجندلي في مسيرة الحرية لمساندة الشعب السوري الشجاع , وكان رد النظام على معارضة الجندلي له بأن قام بالاعتداء بالضرب على أبويه المسنين وتكسير أثاث منزلهما في

#### جائزة حرية التعبير لعام 2011:

حصل عليها الجندلي من منظمة كير لوس أنجلوس الأمريكية بعد أن نجح في نقل رسالة "الربيع العربي" إلى المجتمع الغربي ، وأكدت لجنة التحكيم أن الجائزة تُمنح لجندلي لموهبته الموسيقية الفائقة وتوجهه الإنساني و شجاعته الخارقة والتزامه بحرية التعبير وبالديمقراطية وحقوق الإنسان , و اعتبرها تكريما لشهداء الحرية في كل زمان ومكان ، وهذا بالإضافة لفوزه بعدد من الجوائز الدولية والعربية ، منها الجائزة الأولى في المسابقة الدولية للموسيقيين الشباب 1988، وجائزة كوينز الأمريكية 1997.

مالك جندلي لم يكتف بإدخال البيانو إلى أوغاريت فقط ، ولكنه استطاع أن يدخل ألحان ثورة الحرية إلى قلب كل مطالب بالحرية في العالم .. مالك جندلي اعتبر الإبداع لا يقبل الحياد ولا الخضوع لسلطة دموية منحت نفسها صفة الإله.. لذا فقد استحقَّ أن يصبح وسام فخر على صدر ثورة الحرية والت**غ**يير السورية..

12

# بسن الشعر الدون وأزمة المؤمرات

بلهجة مواطن بسيط لخص مجموع الأحداث التي تمر بها اليلاد بكلمة واحدة (( و الله يا بِني اعتمادنا على الله أولاً و على إرادتنا ثانياً لننتصر بالثورة , دون أن ننتظر موقفاً من هنا أو مساعدةً من هناك فالمؤامرة الكونية إن وجدت فهي على هذا الشعب الأعزل )) هكذا لخص لي صاحب محل البقالة في حارتنا . لم يكن أبو أحمد يحتاج شهادات في العلوم السياسية أو درجات ثقافية معينة ليحلل الواقع السياسي الذي تمر به البلاد و إنما انطلق في تحليله من واقع يشاهده و لحظات يعيشها فهو قد تعرض للاعتقال مرة , و أولاده هربوا من ملاحقة الأجهزة الأمنية لهم , فمرحباً بكم إلى سياسة اللواطن السورى اليسيط ،

LASIN .. Gracy يخرج الجعفري وكأسلوبه اللعتاد يفتد كل ۔ التقاریر و کیا۔<br>۔ التقاریر و کیا۔ کل الوقائع و ما ینھر من<br>۔ مقاطع فیسیر تظہر بھا آلۃ القمح الوحھیة و <mark>هي قزقكب للجاؤر ليعقير كل هذا تقارير</mark> <u>مطْللة تحاول النيل من محور المقاومة و</u> اللمائعة والجبهة الصمود والتصديء ى أن الحكومة السور<del>ي</del>ة تجابه ال<mark>عصابا</mark>ت للسلحة وتتنظيم القاصة و الحركة السلفية

<mark>و لا نستقرب إذا</mark> خرج طي<mark>نا الجعفري غداً</mark> ليتحدث بكائنات فضائية تشارك في الزامرة همد سوريا .

مس التي جطها الجعفري والمثللة سوريا مزرعة لآل الأسد و أعوانه ليصبح هو سفير للنظام لدى الأمم " المتآمرة " , و ليدعي بأنه سقيراً للشعب السوري.

و بالعودة إلى سياسة المواطن السوري , فإذا كنت يا سيد بشار الجمهري سهيراً للشعب لا اللنظام تعال والشرح لشعبك كيف أن النظام بلادق الجماعات السلكة بالدبابات و العربات للصقحة و يقصف الأحياء بالدبابات و الصواريخ بحثاً عن هذه العصابات و باعترافك بأن حكومتك تسير في مسيرة إصلاحية شاملة فلا تشمل هذه الخطوات الإصلاحية حق المواطن " باسقاط النظام " أم أنها مسيرة لاصلاح الدبابات و توجيه فوهاتها إلى الأحياء و المدن الآمنة ؟ لطالما اعتمدت سياسة النظام السورى على اللعب على المفردات ليس السياسة الخارجية فقط و إنما السياسة الداخلية منها فالقوانين و الأنظمة لا تطبق إلا على المواطن البسيط ثم لتتغير بلمح البصر في سبيل تيسير أمور أزلام النظام لتتوقف هذه القوانين أمام جهاز المخابرات و الذي يمثل السلطة التشريعية و التنفيذية و القضائية فلا دستور جديد أو قديم ينفذ بظل دستور الأمن .

فأنت و إصلاحك يا جعفري وهم و خيال

.... 02.13 **VETO** 

روسيا و الصين تنظم اليوم لتصبح من المدن السورية أو لربما نرتبط مع هذين البلدين بعلاقات قرابة فمواقفهما من الأحداث بسوريا لا تعتبر تدخلاً خارجياً و إنما موقفاً حكيماً يريد الخير لسوريا و شعبها .

هذا الفيتو المزودج و الذي عطل مشروع قرار يدين القمع بسوريا و يدعم المبادرة العربية كان إشارة بلون أخضر لقوات النظام الأسدي لكى تستمر بقمعها وقتلها للشعب الأعزل أولاد خالة النظام ( الصبن ) و أعمامه ( الروس

) لم و لن يدخروا الفيتو للتصويت ضد " الشعب السوري " , فما هو أهم هو بقاء النظام و أعوانه

يتخرج الدول الغربية لتدعم أى قرار يدين العنف <mark>في</mark> سوريا ثم لتحلل صعوبة الواقع السوري و الدعوة إلى " وحدة المعارضة !!!" هل هناك في العالم أجمع معارضة " متوحدة " **إنْ كَنا جميعاً نطالب بضرورة توحيد** ال<mark>لعار</mark>ضة و لكن مطلب الدول الغربية بوحدة <mark>العارضة</mark> ما هو إلا ضرب من ضروب الماطلة و <sup>1</sup> إ<mark>عطاء</mark> المهل للنظام كي يقمع الثورة السورية . الم يكن استخدام الفيتر الروس – الصينى لأن ا<u>مشرو</u>ع القرار غير متوازن و بأنه يتدخل بشكل <mark>ساڤر بالشؤون السورية على حد تعبيرهم و إنما</mark> كَانْ لإعطاء الضوء الأخضر للنظام للاستمرار في قمعه و وحشيته فبالوقت الذي رفع فيه مندوبا ر<mark>وسيا و الصين ايديهما للتصويت ضد القرار</mark> كانت حمص تدك بقذائف الهاون و ليسقط

مئات الشهداء ليلتها ثم ليعلق المندوب الروسي لدى مجلس الامن فيتالي تشوركين ان مشروع القرار حول سورية الذي استخدمت روسيا الفيتو ضده في مجلس الامن الدولي «لم يكن مٿوازنا».

وقال تشوركين ان النص «لم يكن يعكس واقع الوضع في سورية» و«يدعو الى تغيير النظام» ويوجه «رسالة غير متوازنة الى الطرفين» النظام والمعارضة، متهما الغربيين بعدم ابداء «مرونة» في المفاوضات.

السؤال هنا ما هما " الطرفين " الذين أشار إليهما تشوركين في تعليقه ؟؟

هل هما حقاً (( النظام و المعارضة )) ؟! و في عملية ذهنية بسيطة حيث نتذكر أن الشعب خرج في جمعة أسماها ( المجلس الوطنى يمثلنى ) و باعتراف الجميع أن المجلس الوطني السورى يمثل أكبر جبهة معارضة في سوريا إذا فإن الشعب يدعم أكبر تجمع معارض فإذا كان طرفا النزاع هما المجلس الوطني و النظام فهو يعترف بكل بساطة بحقيقة هذا النزاع أنه بين شعب أعزل و نظام أهوج .

88 Leam. Ahang

من المعروف أن هذه الكتلة من الدول، قد اجتمعت بعد أن أخفق المجتمع الدولي باستصدار قرار من مجلس الآمن الدولي بإدانة هذه العصابة الحاكمة على جرائم الابادة التي ارتكبتها بحق الشعب السورى منذ عام لحظة انطلاق الثورة من حوران…مع أن المجتمع الدولي قال كلمته في قرار الجمعية العامة للامم المتحدة واصدر قرار ادانة واضح لهذه العصابة وأن ما تقوم به عبارة عن جرائم ضد الانسانية، مع أن بعض الدول اخترعت توليفة جديدة، تحت مسمى" جرائم ترتقى لأن تكون جرائما ضد الانسانية" وهذا الاشتقاق لا علاقة ِله بالواقع بل هو اشتقاق سياسي، تمليه بعض التوازنات الدولية، وما يترتب على تبنى مفهوم" جرائم ضد الانسانية" من تدخل عاجل من قبل المجتمع الدولي، بعد عشرة ألاف شهيد من المتظاهرين السلميين والسكان المدنيين من اطفال ونساء، وتهديم احياء بالقصف المدفعي العنيف، في حمص باباعمرو وادلب ودرعا وللعلم لم يتعرض شعب سورية في تاريخه المكتوب منذ عشرات القرون، لمذبحة على يد حكام فاسدين كما يحدث اليوم...وهذه قضية يعرفها القاصي والدانى في سورية، المعارض والموالي، الثائر والخائف، لا قبل الاسلام ولا بعده ولا اثناء التتار والمغول، لا ابان الحكم العثماني أو الاستعمار الفرنسي..كما لم يتعرض اي شعب من شعوب دول بلاد الشام كلها..إننا أمام حالة فريدة تستحق الدراسة والتوقف عندها مليا، هذه حقائق يعرفها المجتمع الدولي ومراكز ابحاثه، وصانعی قراراته، بما فیهم الروس والاسرائيليين، الذين أظهروا فرحتهم باستخدام روسيا لحق النقض الفيتو، باستطلاع رأى اجرته كبريات الصحف الاسرائيلية، فرحوا لأن مجلس الامن عجز عن استصدار قرار يدين هذه العصابة، وبالتالي يلزم المجتمع الدولي بالتدخل لوقف هذه المجزرة..لهذا وضمن هذه الاجواء كان انعقاد مؤتمر اصدقاء سورية، كله كان مطروحا على الطاولة ماعدا حماية الشعب السورى من هذا الاجرام المعمم، من هذه الابادة الجماعية، لهذا وجد الموقف السعودي بالانسحاب من هذا المؤتمر صدى ايجابيا عميقا في اوساط الشارع السوري الثائر..الغريب بالموضوع أن الزميل برهان غليون رئيس المجلس الوطنى السوري بكلمته لم يطالب بالتدخل العسكرى، لديه حساسية خاصة من هذه المطالبة، حساسية مثقف او اكاديمي أم حساسية هيئة التنسيق؟ لم نعد نعرف في الواقع؟

شكراً لكم فقد أثبتم لنا أننا وحدنا فقط من يجب عليه العمل لإسقاط النظام.

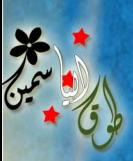

 $\frac{1}{2}$ 

طوقا إلياسمين – السنة الأولى- العدو<sup>2</sup> – 1⁄3 إذار / <sup>2002</sup>

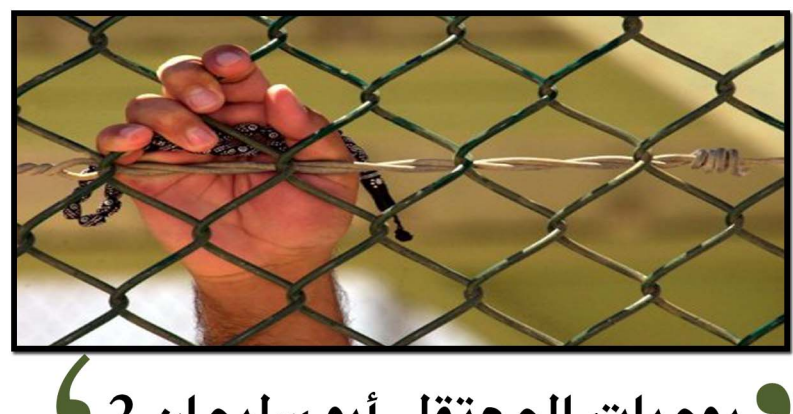

7 يوميات المعتقل أبو سليمان 2 كانت جنبات السجن مظلمة و باردة , هناك حيث يمر الوقت ببطئ و وجه السجان يزداد قسوة

و صلابة كلما زاد عدد المتلقين , أبو سليمان يقبع هناك في الظلام ينتظر , لا يعرف ماذا سيحل

به فهو أيضاً لا يعرف لماذا هو هذا و الأصفاد تزداد ثقلاً على معصميه , يتابع أبو سليمان :

مرّ يوم آخر وأنا في الزنزانة مع المعتقلين وكانت هناك ألفة غريبة ، حيث يتم التعارف بيننا مباشرة وتناقلنا أرقام هواتفنا فيما بيننا علَّ هناك بصيص أمل يتعلق به المعتقل لإرسال خبر لأهله کی پطمئنوا علیه ..

ثلاثة أيام مرت دون أن يطلبنى أحد للتحقيق وسمعتُ فيها الشتائم والألفاظ النابية باستمرار ..

في اليوم الرابع رأيت السجان وتكلمتُ معه وقلتُ له أَنى قضيتُ 4 أيام ولم يحقق أحد معى ! هزَّ برأسه وحوالي لساعة 11 ظهراً نودى على ، أخذني السجان من الزنزانة وكبِّلني وقام بتغطية عينَيِّ ثم أخذني إلى المحقق الذي قال لي فوراً "اِعترفً!" ، فقلتُ له "على ماذا أعترف؟! لا أعرف شيئاً" فقال لي "أكيد؟" قلتُ "نعم" فقال للعناصر "أرجعوه إلى مكانه" فأرجعوني للزنزانة وأنا أفكر : بماذا أعترف ؟! ما الذي اقترفته؟! .. وبدأت الأفكار تأخذنى جيئاً وذهاباً حتى المساء وقبل الإفطار بحوالى نصف ساعة طلبني المحقق ، وأخذوني إليه بنفس الطريقة السابقة, مكبلاً والغطاء على عينًى .. عندما دخلتُ أعاد علىّ سؤاله السابق فأَجبته بجوابى السابق ، ثم بعدها سألنى عن أهلي فرداً فرداً ثمَّ بدأ يسألنى عن عمّى وهل كان ينتمى للحزب الفلاني ، ولماذا قضى في السجون فترات طويلة ثمَّ أخذَ يتمتم "سوف نسجنك بعدد السنوات التي قضاها عنك عندنا لأنك من نفس حزبه" ، قَلتُ له "لا علاقة لي بأي حزب ، ثم إن عمى الذي تتهمني به وبانتمائى لحزبه قد توفي منذ 15 سنة وأنا لا أعلم شيئاً عنه أو عن حزبه" ، فانتقل المحقق إلى موضوع التظاهر وطالبنى بالاعتراف بأننى كنت أشارك في التظاهرات بمنطقة المطار القديم وبالاعتصامات عند دوار المدلجى واتهمنى بتحريض المتظاهرين والاجتماع بهم لكنى استمريتُ بالرفض وقلت له "ليس لي أي علاقة بأي شخص ولا انتمى إلى حزب ولم أقم بأي عمل ضد الدولة" ، هزّ رأسه وأَمَرَ بإعادتى إلى الزنزانة.

في اليوم التالي – اليوم الخامس في المعتقل – تم استدعائى على عجل وقالوا لي آن آرتدي ملابسي بشكل لائق ثم أخذوني إلى رئيس الفرع الذي تكلم معي وأنا مكبّل وعيوني مغطاة ، بعد جلوسي في غرفة رئيس الفرع قال "نحن نعلم عن علاقتك بأشخاص مهمين يقومون بالتحريض كما نعلم باتصالاتك الخارجية وكل شيء آخر لذلك اعترف بما اقتَرَفتَ وإلا (راح نخرب بيتك) وسنفصلك من العمل ونرسا مذكرة بمنع سفرك خارج القطر ونتهمك بكت الأسرار فتبقى في السجن وبعد ذلك نرسلك إلى دمشق مباشرة وهناك سوف ترى كيف يمكن نزع الاعترافات منك عنوة .. أنتَ لم ترَ منّا شَيئًا حتى الآن" ، كنتُ كلما حاولتُ التكلم يضربني عنصر من ورائي ويصرخ "اخرس ، رئيس الفرع يتكلم" ، وبعد أن انتهى رئيس الفرع من كلامه قلتُ له "لا يوجد لدي ما اعترف به" ، فقال للعناصر "خذوه إلى الزنزانة وجهزوه للذهاب إلى دمشق ، لا تضربوه" .. عُدتٌ إلى زنزانتي ولم يهدأ لي بال ، كنتُ أفكر فيما حصل وما الذي سيحصل بعد! .. لم يكن هناك ما يخفف عنّا – نحن المساجين – سوى مواساتنا بعضنا البعض.

في الصباح التالي – اليوم السادس – استدعيتٌ إلى التحقيق من جديد ، دخلتُ الغرفة وسألنهِ أحدهم "شو بتعرف ولا؟!" ، قلتُ له "لا أعرف شيئاً" ولم أكَد أنهي الجملة حتى صفعني بقوة على رقبتي وأمرني بالاستلقاء على بطني بعد أن جرّدوني من ملابسي عدا (الشورت) ، ثم بعد أن استلقيتُ أمرني بأن أرفع قَدَمَيّ وبدأ يضربني بالكبل على الكعبين ، كان يضربني وهو يصيح "اعترف!" ، صُمِدت خلالٌ الضربات السبع الأولى وبعدها بدآت أتألم بشكل لا يطاق وصار صوت صراخى عالياً جداً .. لم استطع احتمال أكثر من 15 ضربة وبعدها قلت لهم "سأعترف بكل شيء تريدونه" ، عندها توقَّف الجلاد عن الضرب وقال لي "قم ، راوح مكانك" ، كانت الأرض مبللة بالماء.

وكنت أراوح بسرعة وأنا أتألم بشدة .. بعد حوالي نصف ساعة من المراوحة قامَ بتعليقى ، وبقيتُ معلَّقاً حوالي ساعتين – كل هذا وأنا صائم – بعد ذلك ألبسوني ثيابي وقالوا لي أنهم سيأخذونني إلى رئيس الفرع (المعلم) ، وصلنا إلى غرفة رئيس الفرع الذي خاطبني قائلاً "شو يا أبو سليمان ، هلَّق بتعترف!" ، قلتُ له "أنا جاهز سيدي ولكن على ماذا تريدون أن أعترف؟" ، فقال لي أنني سأنزل إلى غرفة التحقيق لأكتب اعترافاتى عن أعمال شخص لا أعرفه ولم التقي به قبلاً ، يدّعون أنه كان يقوم بالتحريض على التظاهر وقتل عناصر الأمن! ، قلتُ لرئيس الفرع "لن أعترف على شيء لم أقترفه ولا على شخص لا أعرفه وربما لم يقم بهذا العمل" في هذه اللحظة تلقيت صفعة قوية من السجان لأنه من المفترض أن أنفذ أوامرهم دون نقاش .. سألهم رئيس الفرع "ضربتوه؟" ، فأجابوا بالنفي ، . عندها قال لي "يبدو أن التفاهم معك صعب" ، ثم أمرهم بإخراجى من عنده وكأنه أيضاً أعطاهم الإشارة بضربي .. في الطريق إلى المحقق بدأ السجان يشتمنى ويقول "هيك بتعمل فينا وما بتعترف قدام المعلم! ، هلَّق بشوفك" ، وخلال الطريق من غرفة رئيس الفرع إلى غرفة التحقيق كانت الصفعات تنهال عليّ كالمطر وفي غرفة التحقيق ضربوني على يديّ بالكبل أكثر من عشرين مرة حتى أنها تورمت ولم أعد أحس بها ثم أعطاني الورقة وأمرني أن أكتب فقلت له "لن اعتَّرف على شخص لا أعرفه ولم أرَهُ يقوم بشىء مما تقولون ، لن أكون سبباً في جلبه إلى المصير الذي أنا فيه" فألقانى فوراً على الأرض وانهال بالضرب علىّ حتى صار صراخى لا يُحتمل افقال لي أن أراوح ثمّ علقني مرة أخرى لساعتين .. بعدها عادوا للتحقيق معى للمرة الثالثة لكن دون جدوى فقد كنت مُصراً ألا أعترف على أي أحد فأرجعوني إلى زنزانتي .. كان هذا اليوم هو اليوم الأقسى في الفرع وقد تمكنت من البقاء صائماً مع كل ما تعرضت له. بعد عودتى إلى الزنزانة أخذ زملائى يواسونني حتى أن أحدهم – لن أنسى موقفه ما حييت – أخذ يدلك لي قدماي المتورمتان.

مرَّت 3 أيام أخرى (مضى على اعتقالي 9 أيام) تم نقلنا من زنزانتنا مع بعض المساجين في الزنزانات الأخرى – وكان عددنا 19 - إلى زنزانة تتسع ل10 أشخاص فقط ، تعرّفنا على بعضنا وكان بيننا محامى في حالة يرثى لها .. كنَّا نتساءل إن كانوا قد حشدونا في هذه الزنزانة لإخراجنا أم لنقلنا لمكان آخر ؟! لم يتمكن نصف المساجين من النوم ، وبعد ليلة تم نقلنا بحافلة ونحن مقيّدون وأعيننا مغمضة – وكان رجال الأمن يتسلون بضربنا ونحن في الطريق – ولا أحد يعرف إلى أين نحن ذاهبون ..

## صامدون رغم القيود

جُرح الْفَوَّادُ فَمنْ يداويه وطنٌ ممزقٌ بما فيه وطنٌ فيه الفسادُ <mark>ملاك</mark> ٌ يقتلعُ أظافرَ قاطنيه يا وطناً رَوت الدماءُ ترابَهُ بِلدُ البِطولةِ منْ يساويهِ وطنى…قادمٌ شعبٌ لتطهيرك منْ رجْس المَسْتَبِدِّ وسافليهِ ها هم ْ أحرارُكَ إِنْ ناديتَهمْ لبّوا للموت نذهبُ وبالروح نفديه<sub>.</sub> كبِّلتْنا الأغلالُ والأكَبالُ ماتَ الشهيدُ لنطق شفتيه لنْ ينالَ الحريةُ منْ لمْ يذق ْ طعمَ القيودِ في معصميه في كلِّ شار ع حكاية ٌ نسر دُها وكلٌّ بِيتٍ يُفْخِرُ بِمناضليهِ اذبحٌ كراماً ا<mark>قتلْ نفوساً</mark> بسيف يمزّقُ أجسادَ مقاوميه ما زادَ رصاصُكُمْ إِلَّا حقدَنا خَائنُ الوطن دماؤنا تكويه ِ

# الربيع المربكة

أستشرق الشمس ؟ أسيزول ضباب الأمس ؟ أسيطلع فجر جديد ؟ وتعيش سوريا يوماً وحيد دون سماع خبر عن قتيل أو جريح نعم ..كل هذا أكيد <mark>فقد رحل فصل الشتاء</mark> سوريا بعد الآن لن تكون ورقة صفراء <mark>أو شجرة حُرمت من الماء</mark> كل البلاد العربية وسوريا غداً، ستكون زهرة شماء سيزول ذاك الظلام وستبزغ شمس من وراء الغمام ففصل الربيع قد استيقظ و قام بلادي العربية وكل شجرة فيها شربت ، وارتوت بما هو أفضل من الماء دماء الشهداء ..

> حتى الطيور و الحمام نسيت كل تلك الآلام وألّفت لحناً جديدْ أطلقت عليه نشيد العيد غنته بقدوم الربيع المجيد

رسالة إلحه مدهم

# فرانيون

سوريتي يا عروبتي فراتيةٌ وسأبقى

رغم أنف من أبوا ومن ضاموا لن يستمر الظلم والطغيان وفي وطنی رجالٌ أحرار ما استکانوا ولالانوا

وضعوا أرواحهم مهراً لعروسها حبيبتهم حريتهم .. طلبوها و ما هانوا

وسينقشع الظلام وتشرق شمسك يا وطني

وستهاجر خفافيش الليل هنا عزمنا والصبر والإيمانُ

وستبقى على رؤوس الأشهاد أيها الشامخ

مثلاً يُحتذى به وفخراً فلتشهد يا زمانٌ

صبراً سوريتي .. صبراً حبيبتى فمخاضك الأليم اليوم سينجب أجيالا هم فخرٌ وعنوانُ و لا تبتئس يا وطناً غارت جراحهُ

فأرضك أرض الطهر والعفاف ولا مكان لزبانية العهر ..عرضك مصانُ

نحن قوم إذا ما الشر أبدى أنيابه تركوا الدنيا ووضعوا الموت نيشان

بلاء ليس يشبهه بلاء ..أسد وزيانيةٌ له استباحوا الحرمات .. فهانت الأوطانُ قتلوا ودمروا وشردوا وعاثوا فساداً لم يسلم من شرهم انسٌ و لا جانُ ثلة من الأوباش نالوا شرفاً مغتصىأ لا دين لهم ولا ملة بل تبرأت منهم الأدىانُ قسماً بمن أبلج الفجر وشق القمرَ ورفعَ السماءَ وبوحيه أنزل القرانُ ستنال الشرفَ يا وطني .. فنحنُ أبناؤك نذرنا نفوسنا في سبيلك .. وأرواحنا قربانُ

لأجلك تسلحنا بالصبر وارتقى الإيمانُ فيا وطناً سكن الحشا .. جاور

ارفع هامتك لعنان السماء .. سيبقى اسمنا لعزك ومجدك ..

فراتيون …ها هنا عنوانُ

إلى جنان الخلدِ ممشانا و مسرانا

الوريد

الفرح في نفسى ، سكن الجليد أزقة شراييني وأوردتي ، لم يعد صوت الرصاص يخيفني ، لم يعد عواء كلاب الأسد يعنيني ، لم تعد الطرفة تضحكنى بل أحياناً تبكيني ، لم تعد أنياب ضباع الأمن تهزنى ، تلك الضباع التى سال بينها دماء أحبتى ، لم تعد الدمعة تخجلني لأنني بكيت تحت الشمس بكيت كثيراً لأجل دمائك الطاهرة يا محمد .. أتسألنى من هو محمد ؟ إنه محمد الملا عبسى شهيد الثورة الذ*ي* كان في ريعان شبابه ، هو ذلك الوجه الذى امتزج فيه خليط من البراءة والشجاعة ، محمد الذي هز كيان كل من حوله باستشهاده ، محمد الذی رفض وأبی أن يخرج في مسيرة تأييد هزلية ، محمد الذ*ي* 

انطفأت شمعة الأمل في قلبي ، توقد الحنين

إليك في كل شبر من جسدى ، خمدت ثورة

وقف رجلاً هتف ضد النظام فكان عاصفة

عصفت بوجه ظلامه ،كان أعازلاً ، سلاحه

لسانه وذخيرته كلماته التى انغرست أسنة

موجعة في صدر عصابة الأسد ، جريمته أنه

عبِّر <mark>عن رأيه ، جريمته أنه طالب بإسقاط</mark>

النظام ، جريمته أنه لم يأبه للموت ، جريمته

أنه لم تغره الدنيا بحطامها البائس فمضى

حاملاً دمه على كفه مُقَدِّمَاً روحه قرباناً على

مذبح الحرية فسرعان ما طالته يد الغدر

وأعدم إعداماً ميدانياً وعوقب لأنه طالب

ىجقە.

إنساناً – عفوا لا يصح أن أصفه بإنسان لان رجال الأسد <mark>تعترّوا</mark> من الإ<mark>نساني</mark>ة والأصح أن أقول طاغي<mark>ة من طغاة الأسد –</mark> كان مدجج بالسلاح عر<mark>يض المنكبين ق</mark>اسي الملامح قوى البنية <mark>صَارعتهُ حتى ا</mark>لنهاية لكن لم يكن النزال ع<mark>ادلاً ورغ</mark>م ذلك كنت أسطورة بذاتها دافعت <mark>عن ح</mark>قك ولم تكن تحمل سلاحاً سو*ی* کتبك ، لم تکافئه بالعدة لكنك آمنت بربك آمنت بالثورة وآمنت بالثوار وآمنت بأن الميت لن يعود حياً والنظام السوري الأسدي مات .. مات منذ استباح دماء الشعب .. ولا أكتم سخريتى <mark>من موقف مجرمك الذي لم يعلم</mark> أن دمك كان الطريق المهد لنا ، لم يعلم أنه بمقتلك قد فتح باب الشهادة الباب الذي سيوصلنا إلى درب الخلاص ، لم يعلم أننا لن ننسى دمك ، لم يعلم أنه قد حملنا مهمة الثأر لك ، لم يعلم أنه قتل نسراً من نسور الحرية فأطلق بدلاً منه مئات النسور الغاضبة.

أخى محمد إفرحٌ وافخرٌ بنفسك فقد أخفتَ

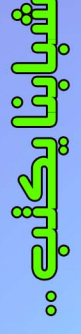

طوق إلياسمين – السنة الأولى – إلعد 2 – 5 / إذار / 2002

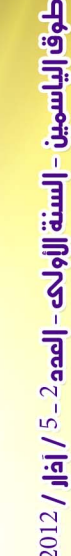

E

ن<br>الألك:

.<br>بعد أن هب الشعب في وجه الطاغية منشار مطالبا بالحرية و إنهاء الاستبداد و إسقاط كل <del>ش</del>كل من .<br>اشكال الظلم و الفساد , هبت الولايات جميعها تنادي بأعل صوت بأن مطلبنا الحرية أو اللوت و الشعب قد عقد عزمه على إسقاط النظام و تقديم منشار اللجرم للإعدام

في درعا الواقعة بجنوب البلاد لم يرهى الشعب بجرائم زائف مجيب الجلاد فبعد أنْ وهْبع الأطفال بالمتقل و مارس ضيمم كل التعدّيب الغير محتمل خرج وجهاء المشائر في <mark>محاولة لتخليص الأطفال</mark> هما كان الرد إلا بالضرب و الاعتقال ليخرج الشباب منادين بالحرية معلنين بداية ا<mark>لثورة السلمية</mark>

<mark>ليجن جنرن منشار و مامر و ليبدأ</mark>وا السمر مل حُطى الواك حافر بالقمع و الظلم و ارتكاب القتل و اللحان

.<br>الوعز منشار لطاهر بأن يسكت كل من ينطق بالحرية فبدأ المسس بثزو مدينة درعا الجنوبية بدأت قواقل الجيوش بمحاصرة المدينة و التي كانت تنمم بالهدوء و السكينة ليحل محل صوت المصافير .<br>معرود الرصاص و الجنازير و يحاصر الشعب بالبيوت و الساجد لأنه رفض أن ينادي بحياة القائد و هذا ما لم يعجب الظلام قمن ذا الذي يجرء على إسقاط التظام

<u>کان منشأر و أعوانه يظنون أنهم بالرحماص و الـجيش شعبهم سيقمعون و بأن قنااتف الدبابات ستثني</u> الشَّحب مِنْ الصُروج بِالطَّامِرات و لكنْ السَّحبِ السَّجاحِ ٱلْيَتِ أَنْ شَرِعَه لا يباع و أَنَّه بعد اليهم لنْ يكونَّ <u>همها مهڑوم و إنما همها حرا بطل حتی و او هرپ أو انقتل</u>

كان منشار و كلابه يعملون على إحباط عزيمة الشعب في طلب الحرية فبدأ سياسة القتل و إراقة الدماء الزكية لطل أنْ الدم يديم لهم كرسي الحكم و لكنْ كلما وْاد البطش و التتكيل وْاد إيمان الشعب بأنْ منْ <mark>الحرية لا بديل</mark>

داسة قوات منشار مسسها و آلات من حديد و أمسح كل واحد من الشعب مشروع شهيد

و قستمر قصة اللئار و يبقى الديك ممنوعاً من الصياح

حكايات

الف مندس و مندس

ثلاثون عاماً من الأحزان ياسيدة العاصى  $\frac{1}{3}$ 

لفضاعة ما جرى حينها لم يكن أحد يجرء على ذكر ما حدث , و لكننا اليوم كسرنا جميع القيود لنروى ماجرى هناك على ضفاف العاصى و نواصل سرد المجازر التى ارتكبها نظام الأسد الأب .

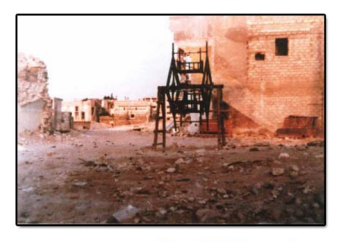

#### مجزرة حي الباشورة:

في "حي الباشورة" قضت السلطات على آل محمد فهمى الدباغ وقد بلغوا 11 شخصاً تتراوح أعمارهم بين 58 عاما (الأب) وست سنوات (أصغر الأبناء). ولقيت السيدة حياة جميل الأمين وأولادها الثلاثة الذى لم يتجاوز أكبرهم الحادى عشر ربيعا نفس المصير، وقد قام عناصر الأمن بقطع يدي السيدة حياة وسلب حليها. ثم توجهت <mark>عناصر قوت النظام إلى حيث يسكن آل موسى</mark> في نفس الحي والبالغ عددهم واحد وعشرون قتلوا جميعا بما في ذلك رضيع لم يبلغ السنة ونصف<mark>. كما لقى</mark> آل القاسية وآل صبحى العظم من نفس الحي المصير ذاته حيث قتلت عناصر النظام زوجة المرحوم صبحى العظم البالغة من العمر ثمانون عاما وابنه البالغ من العمر 60 عاما. كما أطلقوا الرصاص على <mark>تسع</mark>ة وثلاثين سيدة وأطفالهن مع ثلاثة رجال من آل مشنوق في نفس الحي ولم ينج منهم إلا السيدة انتصار الصابوني. ووقعت في نفس اليوم مجزرة آل الصمام في "حي الباشورة" والتى راح ضحيتها سبعة عشر شخصا بينهم أطفال ونساء ونجا منهم أربعة. ومن المجازر التي ارتكبت في حي "الباشورة" مجزرة عائلة الكيلانى وراح ضحيتها أربعة، ومجزرة مسجد الخانكان ومجزرة أبو على طنيش وآل تركمانى ومجزرة الثانوية الشرعية وراح ضحية هذه المجازر ما يزيد عن ستين شخصا بينهم أطفال ونساء. في اليوم التاسع من المجزرة دهست دبابات النظام مواطنين فروا من الذيران عرف منهم صالح عبد القادر الكيلاني (52 عاما) و فواز صالح الكيلاني  $(L$ عاما).

#### مجزرة الجامع الجديد:

أما مجزرة الجامع الجديد فقد وقعت في اليوم الخامس والعشرين حيث ساقت قوات النظام 16 مواطنا من حي "القراية" لغرض نقل أمتعة منهوبة من البيوت والمحال وبعد أن قاموا بذلك نقلوا إلى المسجد الجديد بحي "المرابط" وأطلقوا عليهم الرصاص.

#### مجزرة مقبرة سريحين:

وتعتبر مجزرة "مقبرة سريحين" أبشع المجازر الجماعية التي وقعت في حماة في أحداث شباط (1982) حيث ذهب ضحيتها أعداد كبيرة من المدنين من الرجال والنساء والأطفال، لم تعرف أعدادهم بالتحديد ولا أسماؤهم جميعا. فقد قامت قوات النظام بإحضار المئات من سكان المدينة على دفعات وأطلقت النار عليهم وألقت بجثثهم في خندق كبير. وبحسب شهادة أحد الناجين كان ضمن فوج ضم المئات وعند وصولهم إلى المكان وجدوا مئات الأحذية على الأرض وأكواماً من الجثث في الخندق. ويروي الناجي أن قسما منهم أنزلوا إلى الخندق وآخرون تُركوا على حافته وأطلقت قوات النظام النار على الجميع فلم ينج منهم إلا بضعة أشخاص. مجزرة العميان :

داهم جنود سرايا الدفاع مدرسة للمكفوفين في منطقة المحطة. ويقوم على التدريس فيها شيوخ عميان مقيمون.. لم يجد الجنود في داخلها سواهم، ومعظمهم ناهز الستين من العمر.. وبعضهم متزوج وعنده عدد من الأولاد. كان الجنود يضربون الشيوخ <mark>ب</mark>الجنازير.. فتسيل الدماء من رؤوسهم <mark>وأي</mark>ديهم حتى يتوسل المكفوفون. لكن الجنود لم يتوقفوا عن الضرب إلا بعد أن يؤدي هؤلاء المساكين رقصات لإمتاع الجنود، وبعدها كانوا يشعلون النار في لحاهم، ويهدد الجنود من جديد -إما الرقص وإما الموت حرقاً. فيرقص الشيوخ العميان. والجنود يضحكون. وحين تنتهي المسرحية. يتقدم الجنود بكل بساطة، ويشعلون النار في ثياب المكفوفين، ثم يطلقون الرصاص، ويخر العميان صرعى، وتتابع جثثهم الاحتراق. من الذين قضوا في هذه المجزرة الشيخ شكيب وهو كفيف ناهز الستين من عمره، والشيخ أديب كيزاوي وعنده تسعة من الأطفال، والشيخ أحمد الشامية مقرئ القرآن الضرير.

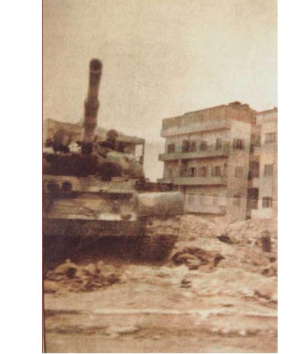

#### مجزرة العلماء:

أما علماء الدين فقد أخرجوهم من منازلهم ، وقتلوهم الواحد تلو الآخر. بدؤوا أولاً بمفتى حماة الشيخ بشير المراد، ويقع بيته في منطقة باب البلد.. ذهب الجنود إليه، وأخرجوه من داره مع مجموعة من أقربائه. وأخذوا يضربونه. ويعفرون لحيته بالتراب. وقاموا بسحبه على الأرض، ثم أحرقوه وهو حي. قتل من هذه العائلة تسعة كلهم من علماء الدين. وقتلوا الشيخ منير حوراني مع ولديه. وكانوا قد أعدموا ابنه الشهيد رائد الحورانى قبل سنوات. واعتقلوا الشيخ عبد الله الحلاق حيث اقتادوه من أحد الملاجئ وكان مع مجموعة من أهل الحى إلى سوق الحدادين وأحرقوه مع أنه كان يجاوز الثمانين. ولم يوفروا الشيخ عبد الرحمن الخليل: وهو عالم ضرير.. ناهز الثمانين من العمر. وكان يسكن في حي الحاضر، وقد احترق منزله أثناء القصف الصاروخي، وعندما استنجد بالجنود الذين حوله ليساعدوه على الخروج، أَلقوا على المنزل قنبلة حارقة، فتهاوى البيت كلياً، واحترق الشيخ داخله.

مجزرة الأطفال:

في نهاية شارع الثامن من آذار، حيث يتقاطع مع سوق الطويل، يقع (الجامع الجديد) في داخله وقعت مجزرة رهيبة بعد أربعة عشر يومأ على بداية المجزرة. كان الناس قد بدؤوا يخرجون قليلاً إلى الشوارع. طلب الجنود من الأهالي التوجه نحو سيارات الخبز في طرف الشارع. أسرع عدد كبير من الأطفال، وكانوا بالعشرات، حملوا الخبز وقفلوا عائدين، اعترضهم الجنود، وطلبوا إليهم الدخول إلى الجامع الجديد، وهذاك فتحوا عليهم النار.. وسقطت الأجساد الطرية، وسالت دماء الأطفال على الخبز الذي كان لا يزال في الأيدي الصغيرة.

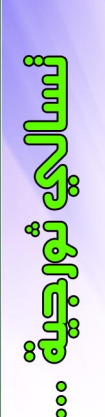

18

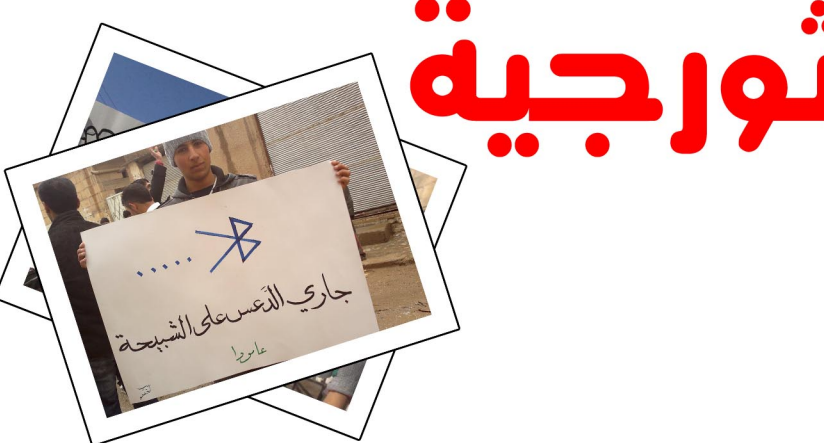

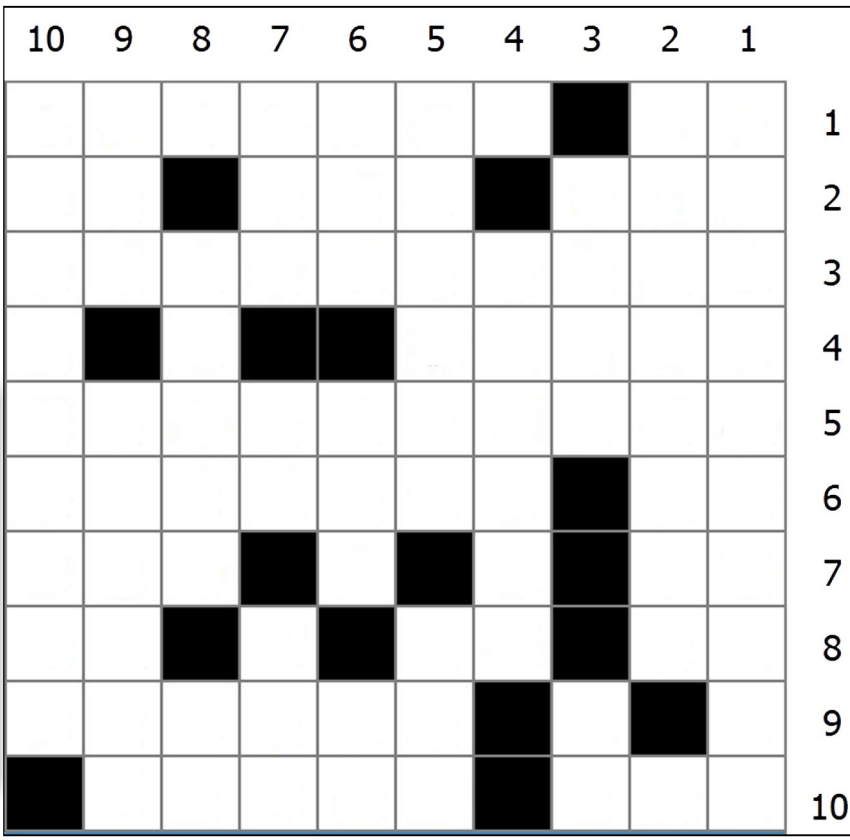

قال منحبك يا بشار ….. على شو ؟؟ والله محتار عالخراب وعالدمار …… ولا على هالنص لسان و ع الرقبة الطويلة كمان

قال منحبك يا ماهر ….. جايينا ثور وثاير قتل رجال وحراير ….. وأطفال بعمر الازهار رح مندوسك يا غدار

قال منحبك يا معلم ..... عصاية على جنبو تعلم ﻠﺎ ﻳﻄﻠﻊ ﻳﺘﻜﻠﻢ ..... ﺑﻴﻄﻠﻌﻠﻲ ﻣﺘﻞ ﺍﻟﺴﻜﺮﺍﻥ بيجبلى مغص وغثيان

قال منحبك يا آصف ….. على شو ؟؟ مانى عارف حطوله احمر شفايف ….. وباروكة واكسسوارات ودورو فيه بين الحارات

\_\_\_\_\_\_\_\_\_\_\_\_\_\_\_\_\_

قال منحبك بثينة ..... وقحة وكذابة بعينها لو رح تطلع من بيتها ….. رح مندوسها بالصرماي هالحرباية يومها جاي

---------------------قال منحبك يا رامــــى ….. نصاب واكبر حرامى بيمشي مرفوع الهامة ….. وابوه من قبله كان شحاد والله لنسكرله العداد

وآخر كلامى رح قول ….. للمنحبكجى المسطول اصحى لحالك يا مهبول …… حاببلي كومة اجرام اى تضرب انت وهالنظام

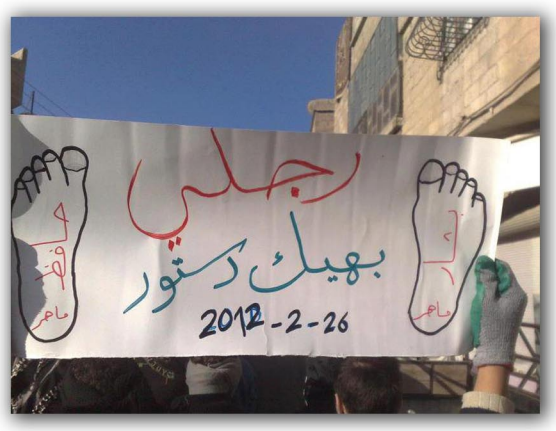

## علول العدد السابق.

أفقى: عمودي: 1 - الجولان. 1 – المرجة – هلا. 2 – لبنان. 2 - ضجر - جوال. 3 – مضايا – مزاح. 3 – المصدر. 4 - رجل - سنقاوم. 4 – ولي – دو. 5 – جرم – رغی (غیر). 5 – لباس – السلام. 6 – صداع – قاد. 6 - إن – نوع. 7 - جدول - نبری. 7 – نامق – نغسل. 8 - هور - سرغاية. 8 - نزار قبانی. 9 – لا – سنت. 9 - أوغاريت. 10 – القامشلي. 10 - الحميدية.

1 - والد الوالد - البيه البواب. 2 - فرك الشيء بالشيء - اسم يعرف به الشخص غير اسمه الرسمي – عكس ميت. 3 – فيلم مصري (1955) من إخراج هنري بركات و بطولة عبد الحليم حافظ و إيمان. 4 - شخص من مدينة الضباب. 5 - ممثلة سورية لقبها مصري. 6 - ثلثا بلح - ثمر منه زيت مذكور في القرآن (مبعثرة). 7 – للنداء – ينشف (معكوسة). 8 – متشابهان – من الأطراف – متشابهان. 9 – كوميدي مصري راحل سمي مسرح هام باسمه في القاهرة (بدون الــ التعريف). 10 - ملك الطيور - الفن السابع.

#### عمو دی:

1 - ممثل سوري مميز شارك في التغريبة الفلسطينية. 2 - غوار الطوشة. 3 - الاسم الثاني لمثل مسرحى كوميدي مصري – ثلثا دار. 4 – ممثلة مصرية متزوجة من أحمد حلمى. 5 – طعام يقدم بعد الوجبة الرئيسة - قرأ وفحص وتمعن في موضوع ما. 6 - يعمل ولكن انتاجه قليل - عائد إلينا – متشابهان. 7 – إمارة عربية – سئم – جملة موسيقية. 8 – احقاق العدل – والدة. 9 – يوضع لتجميل العين – ممثلة مصرية متزوجة من نقيب الفنانين. 10 – حروف متشابهة.

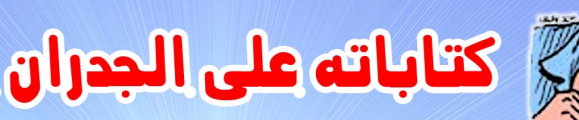

## ربَّاه فامنحني الشـــــهادة مَقْبِلًا قل ليه بربك ما الدياة إذا غــدف

# في موكب الإيمان حين يصولُ<br>فل .... يفلك ذـــائن وفليـــــــــــل

هذه أبيات في رثاء الشهيد – بإذن الله – ابن دير الزور البار مرعي حسن الحمود من مواليد 1987-5-1 .. شَابٌ في مقتبل العمر افت*دی* سوریا وحریتها حیّاً وشهيداً ..

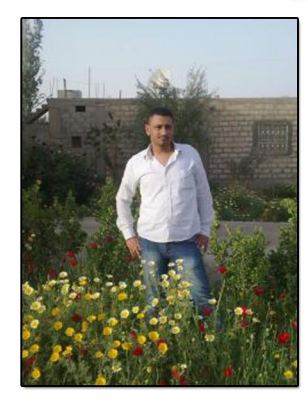

هو أحد شبابنا الكثيرين الذين فتحت أعينهم على حكم نظام أسدى وحشى لا يعرف في ظله المواطن أي حق أو شرعية أو احترام لوجود أَو إنسانية ، لكن مع مرور الأيام وتطوَّر الشعوب بدأ يعي أبناؤنا مدى بعدنا عن الحضارة والتطور والديمقراطية ويعى أيضاً استنزاف طاقات وممتلكات الشعب وتمركزها بيد فئة قليلة تتنعم وتترفه على حساب جوع المواطن!

كل هذه الأسباب وغيرها الكثير دفعت شبابنا للمطالبة بإصلاحات وحرية وكان رد النظام أقسى وأدنى بكثير مما تستحقه مطالبنا المشروعة في كل القوانين ، فسالت دماء أبناء درعا وكانت سبباً أساسياً لأن تهب كل فئات الشعب العمرية والاجتماعية – إلا المستفيدين من هذا النظام الفاشل بشكل أو بآخر = ، وكان مرعى من المتابعين لهذه الأحداث وأكثر ما دعاه إلى كسر حاجز صمته هو دماء أبنائنا وهتك أعراض إخواننا في المحافظات الثائرة ، وعندما صاحت درعا تريد الفزعة ، فزع لها مرعى وأمثاله من شبابنا الحر الذي يعشق الكرامة وفداها بدمائه المكونة من إباء وعزة ، هتفوا "الموت ولا المذلة" بدافع إنساني وفي سبيل الله حيث نادوا بألسنتهم وقلوبهم "هي لله .. هي لله .. لا للسلطة ولا للجاه" .

كان لمرعى تواجده الفعال وأفعاله تتحدث عنه قبل الأقلام والألسنة ، كان سلاحه وجرمه أنه ناشط من طراز "ديريّة ومانهاب الموت" وذخيرته إرادة وقوة وحق وإيمان بقضيته ترجمتها يداه بعبارات الحرية التي تُشْع على جدران دير الزور أينما وكيفما اتجهت.

إن احتجت إلى علامة فهو علامة بحد ذاته ، شهامة ومروءة وأخلاق الثوار تتمثل به ، كان بحق علم على رأسه نار ، وكان كالمعتصم المستغاث به حيث كان يحمى الحرائر في كل مظاهرة ، كان يحمل الرجولة بكل معنى الكلمة ، كان صوتاً إن جلجل منادياً بالحرية هزَّ أرجاءَ الحى الذي تقع فيه أقدامه .<br>ويحمل بين كفّيه "الطبل" خلال المظاهرات ليدقّ أنغام الحرية التي ترن في آذان كل حر من أحرار البلد ، كما كان من المنظمين لأعراس الشهداء .. يخرج في كلِّ تشييع يزفَّ البشرى بارتقاء شهيد إلى أن جاء اليوم الذي خرجت فيه دير الزور بأكملها لتشارك في عرس الشهيد البطل مرعى ..

نشاطات مرعى – التى اعتبرها النظام الأسدي جرائم – جعلت اسمه أول اسم فى قائمتهم السوداء – قائمة الأحرار البيضاء – إلاـأن الوصول إليه كان غاية في الصعوبة على هؤلاء الغادرين ..

اغتيل البطل على أيدي كلاب الأمن في يوم الجمعة -26رمضان ( ليلة القدر ) الموافق 2011-8-26 حيث تمت محاصرة المظاهرة التي كان فيها ب4

حافلات للشبيحة والأمن العسكرى ولم يبقَ غير مرعى البطل – الذي كان هو الهدف من هذه العملية – في مواجة موته المحتوم أعزلاً من كل شيء إلا قضيته الحقِّ ، آخر ما صرخ به "الموت ولا الذلة" .. أَفْرِغِ الجِبِنَاءِ فِيُ جِسدهِ 24 رصاصةِ "بي كي سي" ليبكى عليه أحرار سوريا قبل حرائرها وينظمّ إلى قائمة شهداء دير الزور في سبل الحرية وأقيم عرس شهادته بعد أن أقام مرعي الأعراس لكل شهداء دير الزور .. أفنت كلاب الأسد جسده الطاهر إلا أن ذكره سيظل مستمراً وسيخلد مرعىَ في قلوبنا أبدأ .. اعتاد المتظاهرون الهتاف "يا رصاصة صيبينا ، على مرعي ودّينا" ، "دمّك يا مرعی ، مو نسیانینو"

عهداً علينا الثأر لمرعى ولكل شهيد ولكل قطرة دم سالت على ثرى وطننا.

## مولية الشهيد مرعى الحمود :

يما مويل الهوى .. يما مويليه .. ضرب الخناجر ولا .. حكم النذل بيًّا أنا البنت الديرية .. نادت بالحرية .. فزعت زلم الديرية .. لينالو الحرية لحقت أخوها ووصتو .. وشعرها الأسود قصتو .. ومن جبينو باستو .. تباركلو الحرية

وجبينو ما ينحنى .. وأيام عمرو تنفني .. ودفع عمرو ثمن .. لينال الحرية

ويا مرعى يا احلى شهيد .. لكتبلك بدمي نشيد .. ورفقاتك خطَّو الوعيد .. لينالو الحرية

أحلى زلغوطة إلك .. ما يسوى عمرى بَلاك .. كحل عينى لرسمك .. يلي مفارق خيّا

وأنا قيدك لاكسرو .. واخواتي رح ينتصرو .. وأنا حرة واخت رجال .. ماني أي بنية

ثارك يا خيى ما يضيع .. وحياة الشايب والرضيع .. والليل رح ينجلي .. ونقطع راس الحية

أنا اختك يا شهيد .. خبر استشهادك عندي عيد .. والله رح ننتقم .. وننزعلو الشرعية

ثورتنا ثورة أحرار .. ما نخاف الكلب بِشانٍّ.. ولا من كلابو الأغرار .. نحن ولاد الديرية

وطنًا ينعم بالأمان .. مافي رصاصة حيّة .. وحياة دمكِ يا مرعى .. يا ابن الديرية .

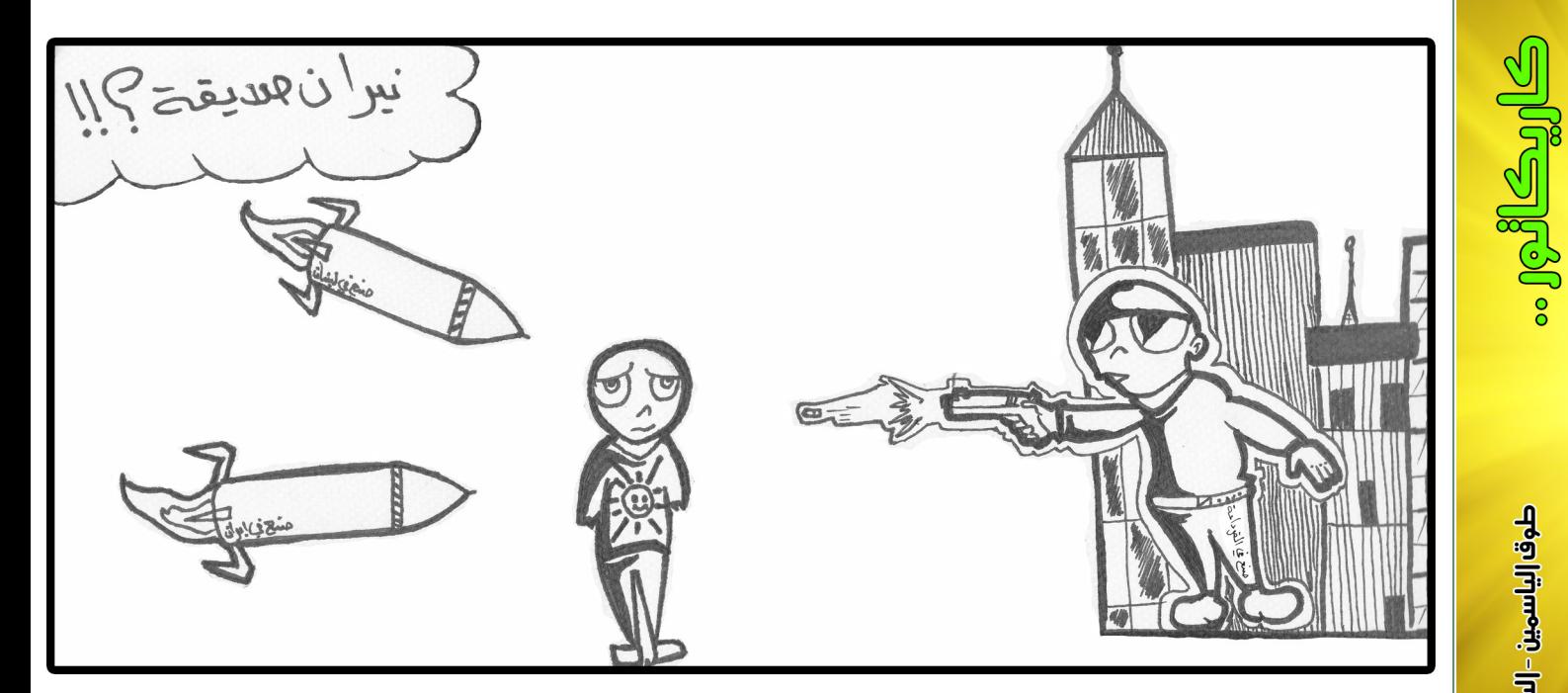

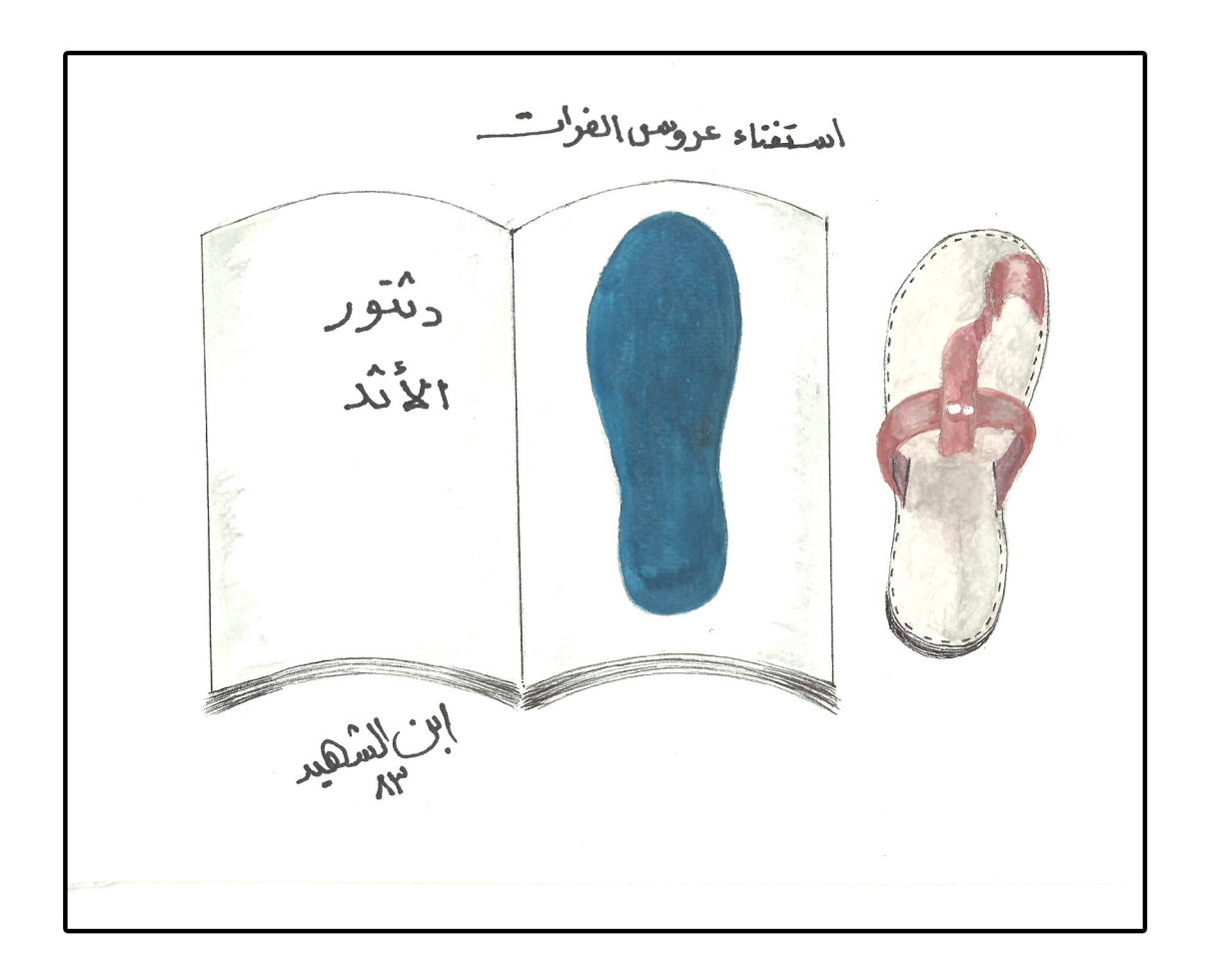

طوقا إلياسمين - السنة الأولى - العمه 2 - <sup>5</sup> / 151 / 2013

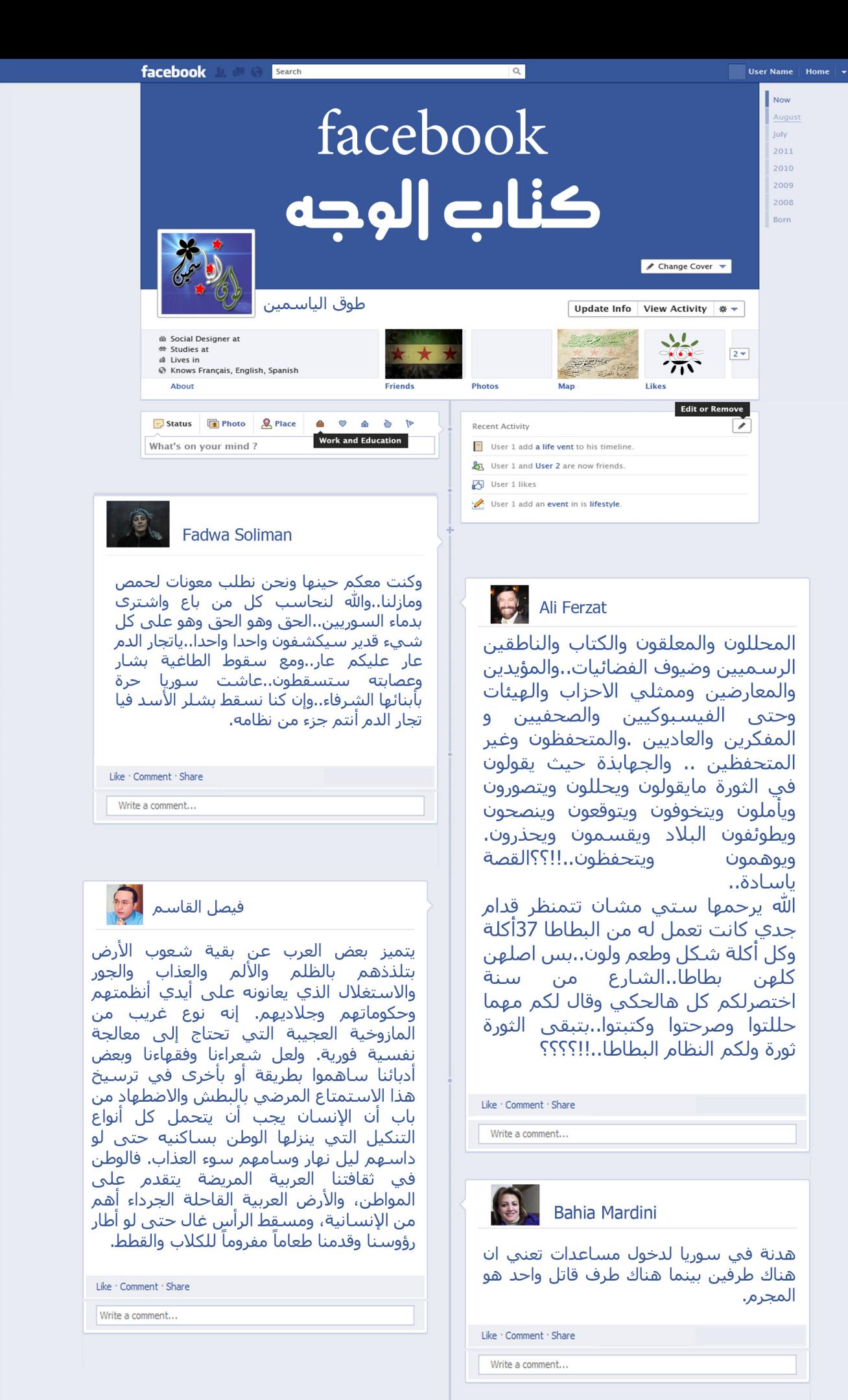

طوق إلياسمين - السنة [[أولحه-|لمحم2-5/[4]/2020

**Alle Ilte** 

ليس كل ما ينشر في هذه الزاوية يعبر بالضرورة عن راي المجلة

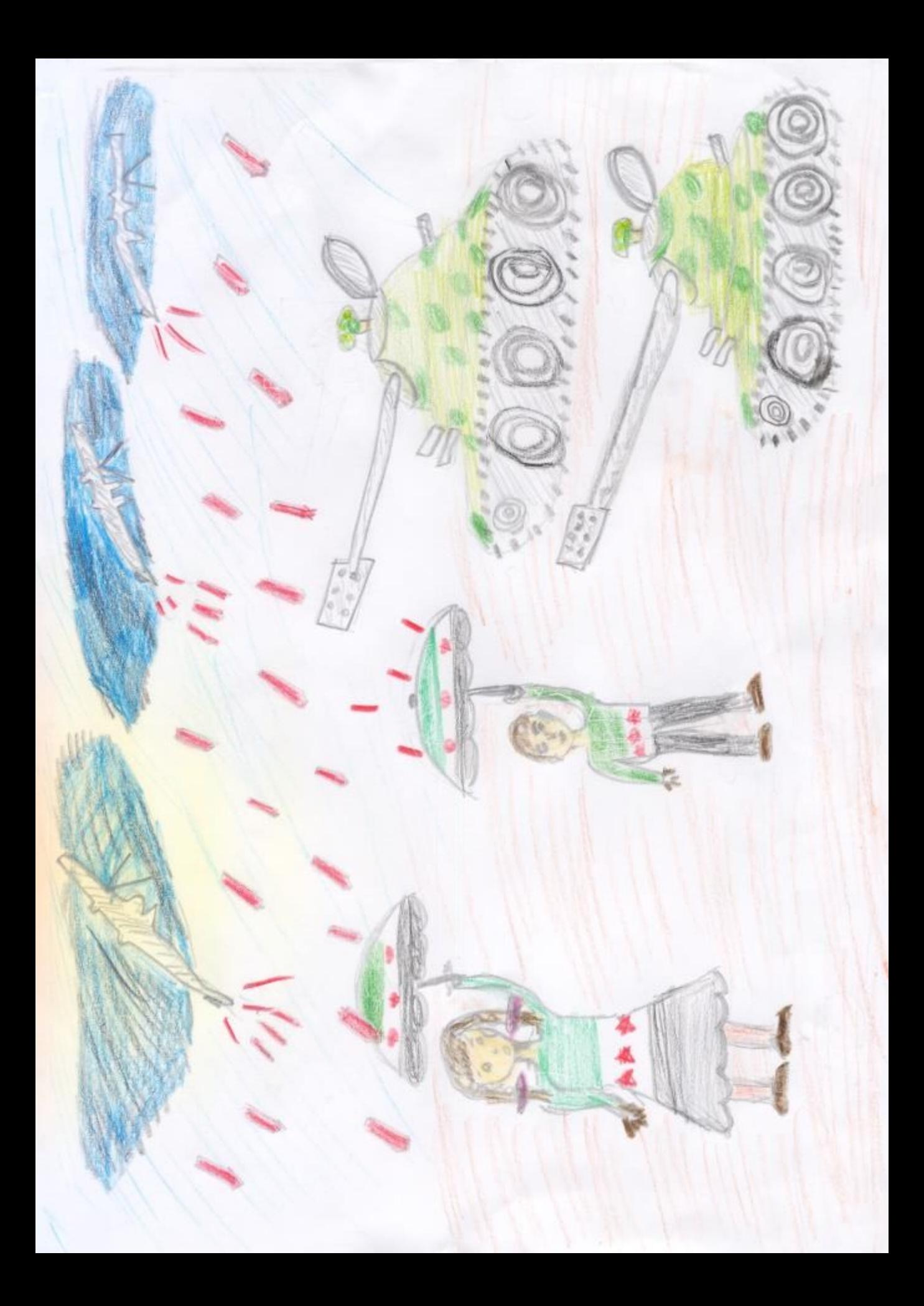

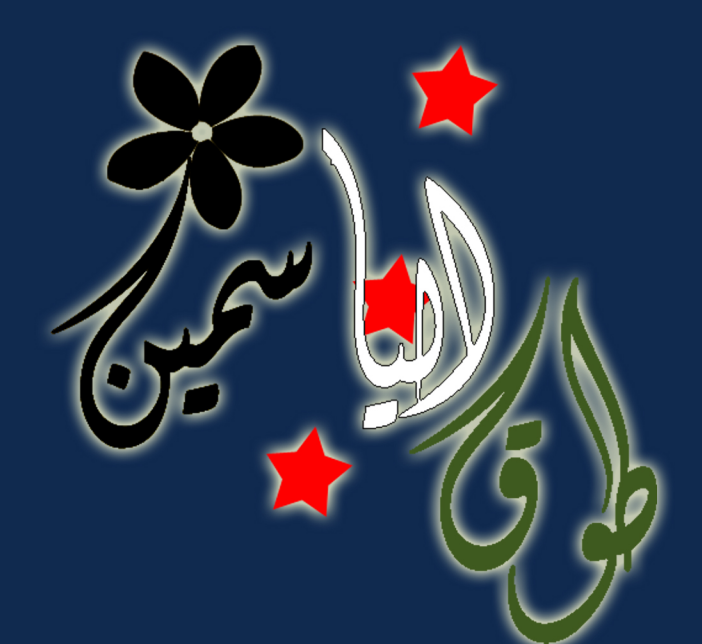

صادرة عن :

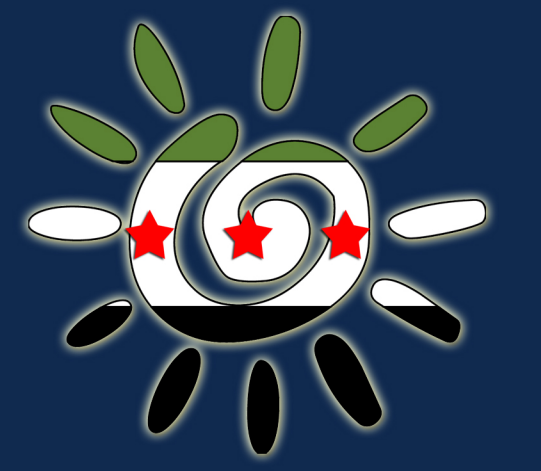

حركة شباب من سوريا - شمس دير الزور

بالٺعاون مع :

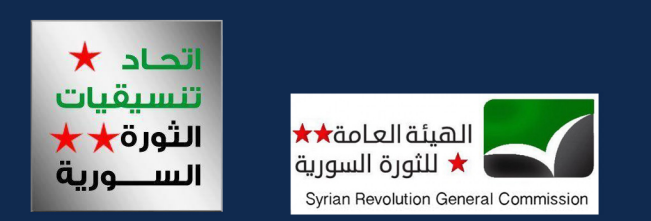

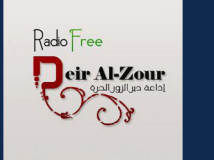

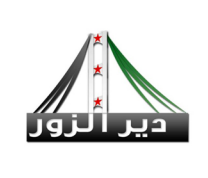

جميع الحقوق محفوظة لحركة شباب من سوريا – شمس

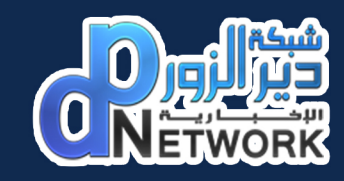

www.facebook.com/shms.syria